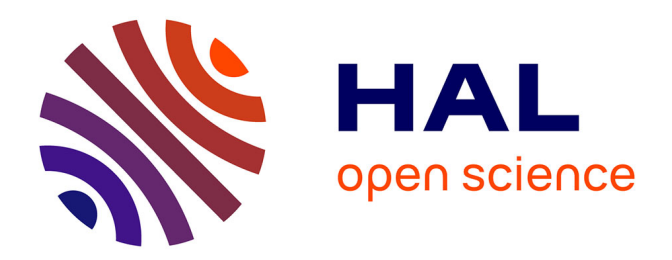

#### **Introduction to Structural Bioinformatics : proteins and DNA**

Gwenaëlle André-Leroux

#### **To cite this version:**

Gwenaëlle André-Leroux. Introduction to Structural Bioinformatics : proteins and DNA. 3rd cycle. Workshop in Structural bioinformatics (Introduction to Structural bioinformatics), 2015, 60 diapos. hal-02795917

#### **HAL Id: hal-02795917 <https://hal.inrae.fr/hal-02795917>**

Submitted on 5 Jun 2020

**HAL** is a multi-disciplinary open access archive for the deposit and dissemination of scientific research documents, whether they are published or not. The documents may come from teaching and research institutions in France or abroad, or from public or private research centers.

L'archive ouverte pluridisciplinaire **HAL**, est destinée au dépôt et à la diffusion de documents scientifiques de niveau recherche, publiés ou non, émanant des établissements d'enseignement et de recherche français ou étrangers, des laboratoires publics ou privés.

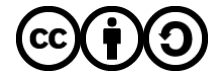

[Distributed under a Creative Commons Attribution - ShareAlike 4.0 International License](http://creativecommons.org/licenses/by-sa/4.0/)

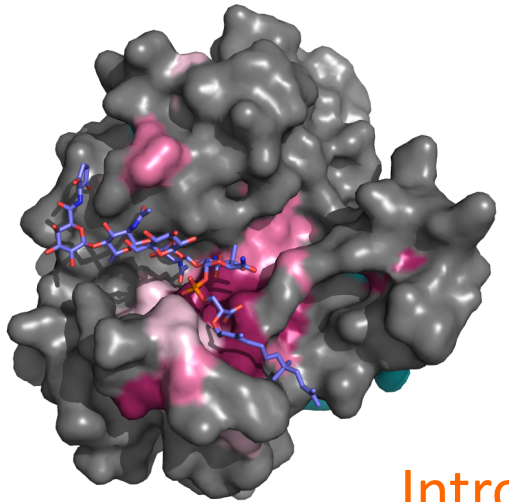

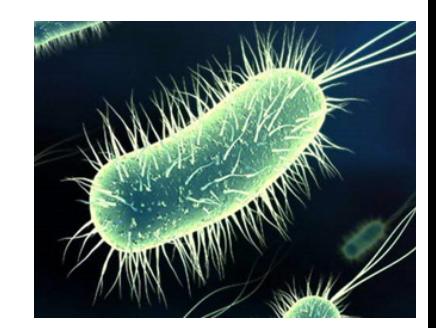

#### Introduction to Structural Bioinformatics: **Proteins and DNA**

>3CM3:A|PDBID|CHAIN|SEQUENCE GPEIRMDKKSLYKYLLLRSTGDMHKAKSP TIMTRVTNNVYLGNYKNAMDAPSSEVKF KYVLNLTMDKYTLPNSNINIIHIPLVDDTTT DISKYFDDVTAFLSKCDQRNEPVLVHSAA GVNRSGAMILAYLMSKNKESLPM

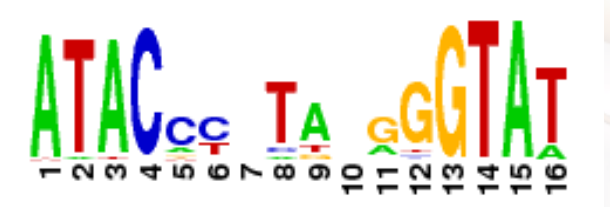

Gwénaëlle André-Leroux MaIAGE

Montevideo december 2015

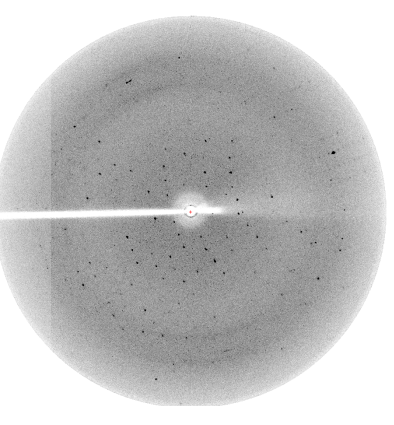

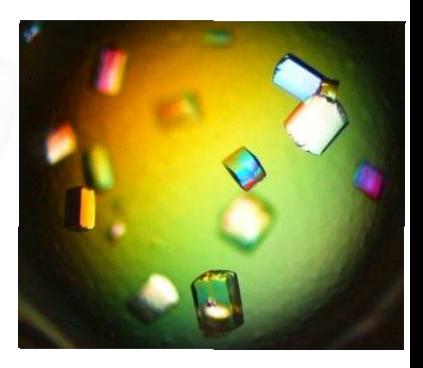

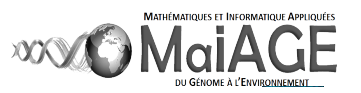

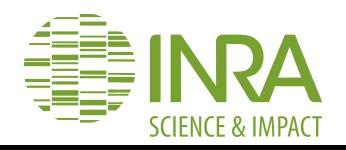

# *Curriculum Vitae*

- $\star$  1994 1998: PhD in molecular modeling, Inra Nantes, France
- $\star$  1999 2000: Visiting Assistant Professor, Cornell University, NY USA
- $\star$  1998 2002: Research assistant, Inra Nantes, BIA
- $\star$  2002 2004: Senior researcher, Inra Nantes, BIA
- $\star$  2004 2013: Senior researcher at Institut Pasteur, Microbiologie Structurale
- 2013 : Senior researcher, Inra Jouy-en-Josas, MaIAGE ★

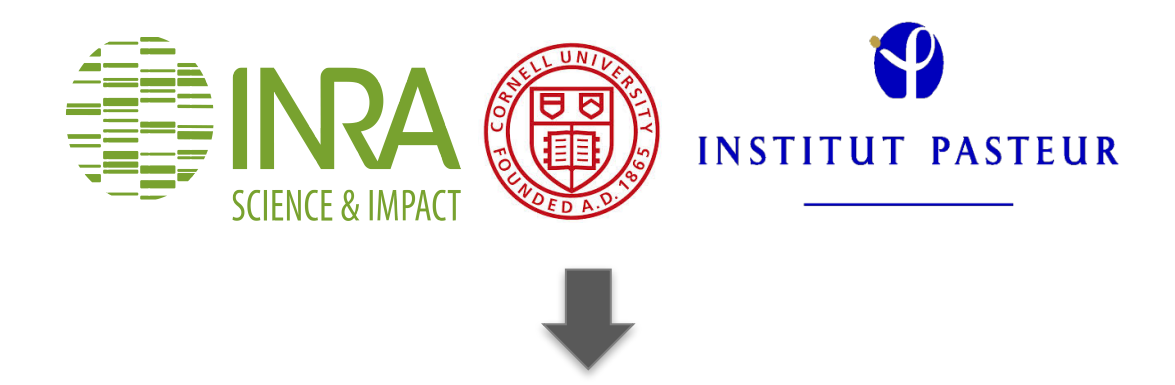

Structural biologist and computational scientist

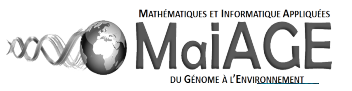

# Structural bioinformatics

Molecular modeling is dedicated to

- $\star$  Visualize
- Understand

Predict Structural bioinformatics

★ Integrate metaOmics data 

 $\star$  Develop bioinformatic tools dedicated to analyze 3D fold in metaOmics

1. Visualize 2. Understand 3. Predict 4. Integrate MetaOmics

*« The theoretical in silico prediction of protein structures and dynamics is essential for understanding the molecular basis of drug action, metabolic and signaling pathways in living cells, and designing new technologies in the life science and material sciences. » A. Kolinski*

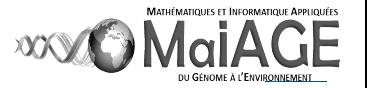

# Molecular modeling

Introduction, study, expecting in this course

#### Introduction to proteins

Tool box: softwares, websites, tricks to study proteins, DNA, RNA and ligands. Hands on tutorials

#### 1. Structures

- 1.1. Analyse of proteins. Get familiar with PyMOL
- 1.2. Homology modeling: strategy and use of I-tasser, Phyre2, modeler
- 1.3. Mutations *in silico*

#### 2. Oligomerisation and motion analysis

- 2.1. Analyse des oligomers with PyMol
- 2.2. Modeling of oligomers
- 2.3. Motion and normal mode

#### 3. Molecular mechanics and docking

- 3.1. Binding siteidentification and characterization
- 3.2. Analysis of ligands
- 3.3. Docking: rigide, flexible

#### Conclusions, questions, comments

Coffee breaks

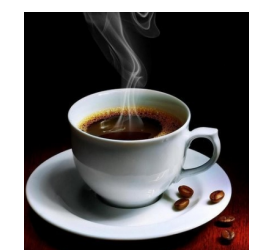

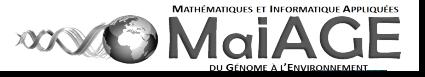

## Introduction : proteins

Macromolecule in cell, responsible for metabolism, energy cycle TCA, signaling... linear repetition of atomic bricks: amino acid residues linked by peptidic bond Fold (3D space arrangement) is specific and guarantees its function. From sequence to quaternary arrangement, 4 steps in protein folding

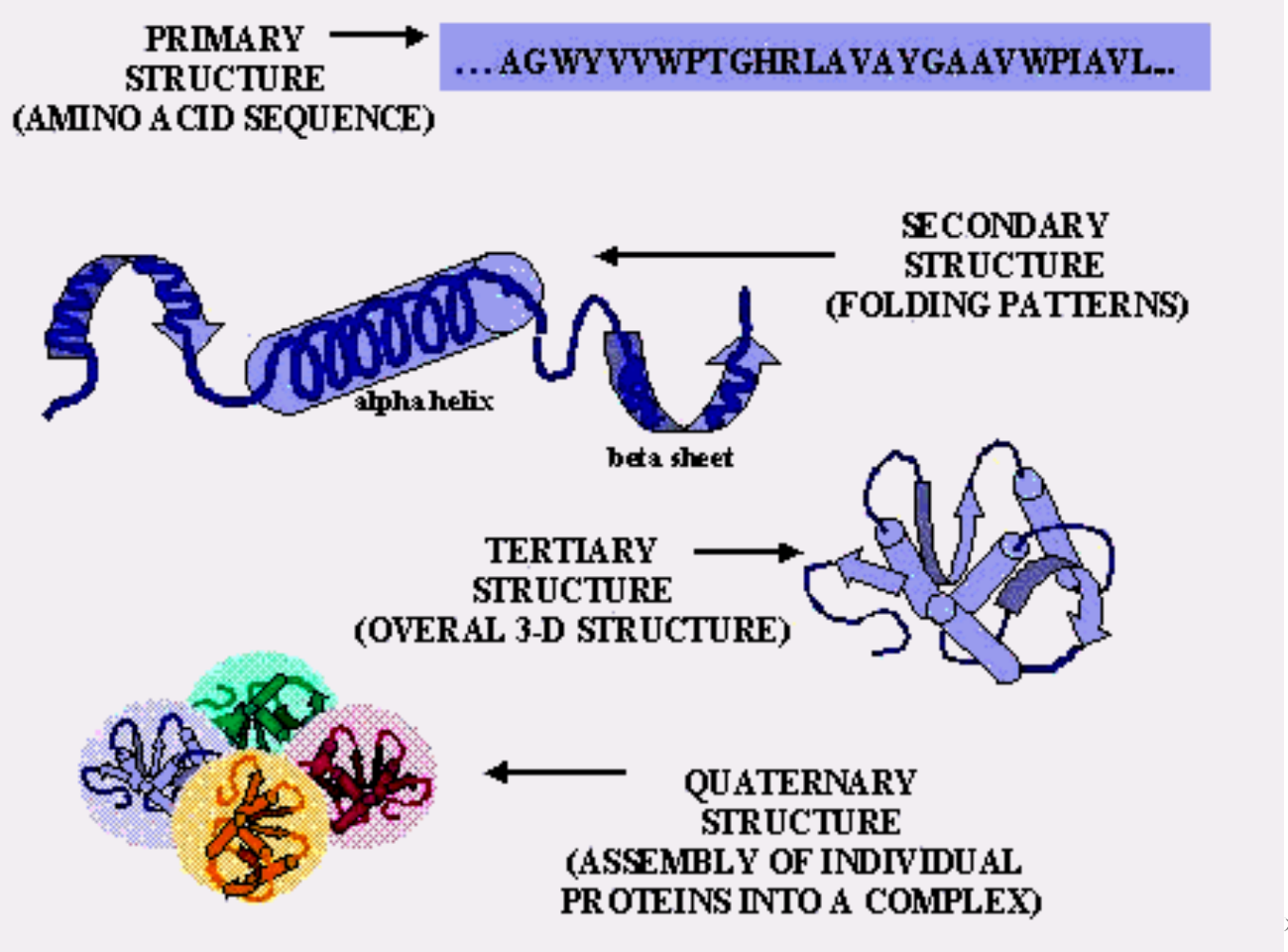

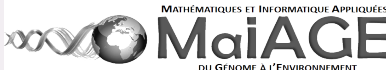

### Proteins: primary structure

It refers to the sequence of amino acids present in the polypeptide chain

Amino acids -called residues- are covalently linked by a peptide bonds

The first is called amino terminal end or N-terminus

The last is called amino carboxy terminal or C-terminus

>3CM3:A|PDBID|CHAIN|SEQUENCE GPEIRMDKKSLYKYLLLRSTGDMHKAKSPTIMTRV TNNVYLGNYKNAMDAPSSEVKFKYVLNLTMDKYT LPNSNINIIHIPLVDDTTTDISKYFDDVTAFLSKCDQ RNEPVLVHSAAGVNRSGAMILAYLMSKNKESLPM

Amino acid residue in a peptidic chain

Each letter refers for an aa residue: A for Alanine

C for Cysteine ... Compared to the side chain of the amino acid

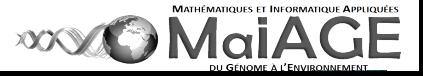

### Residues: small to large, polar to apolar

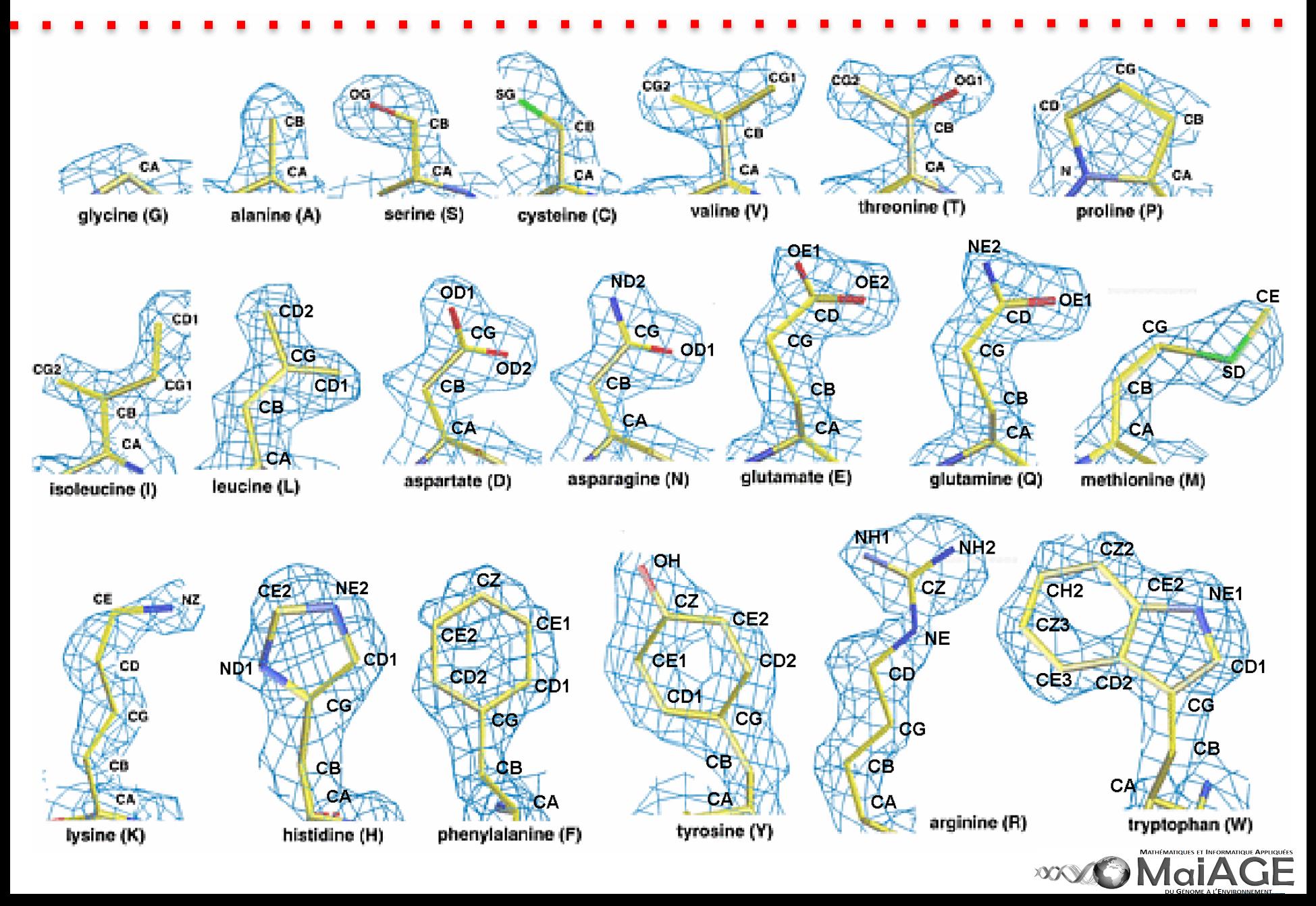

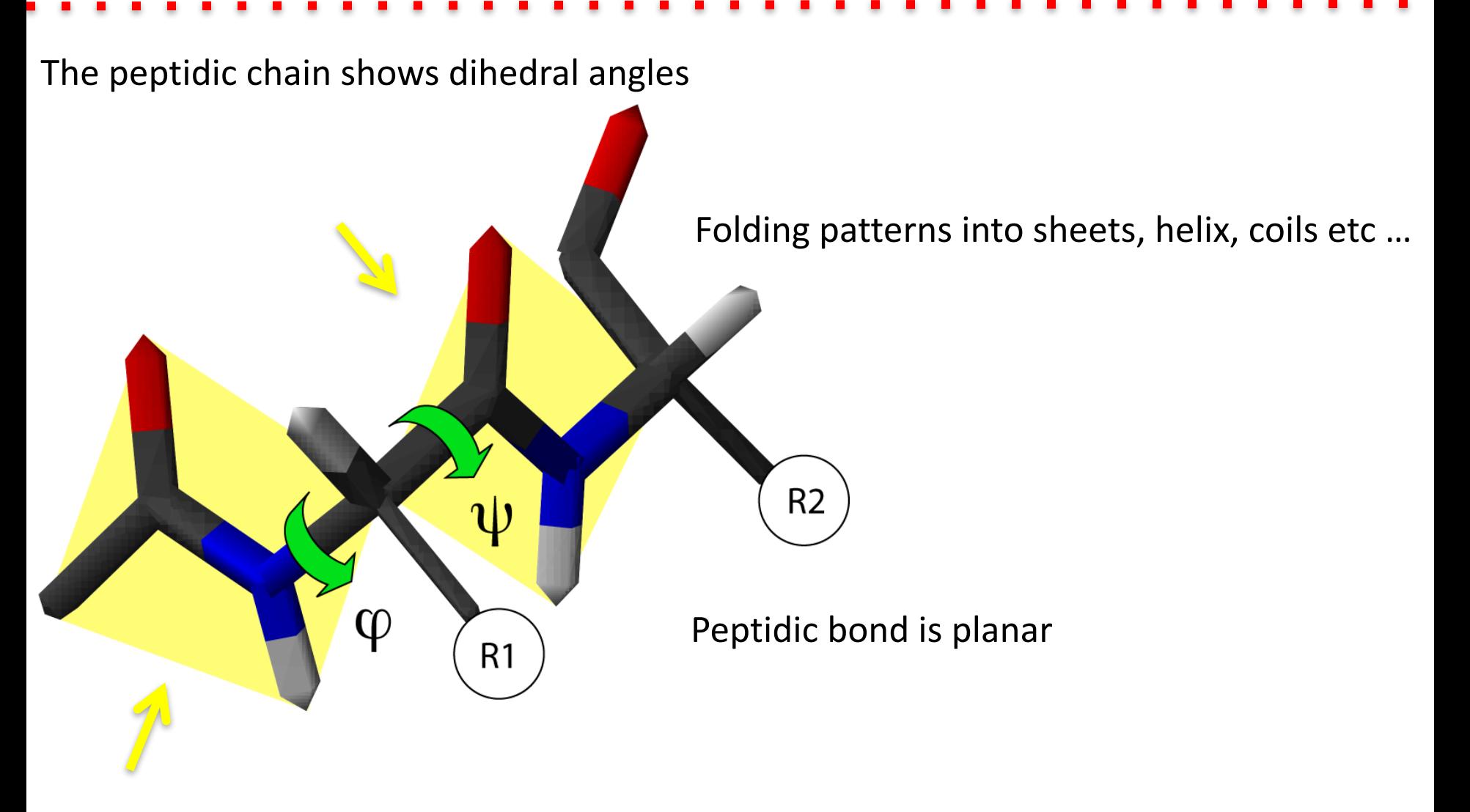

Consequence: successive plans linked by dihedrals ( $\varphi,\psi$ )

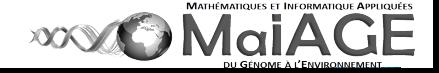

Folding patterns into sheets, helix, coils etc ...

Ramachandran diagram calculates the possible combinaisons of dihedrals ( $\varphi,\psi$ )

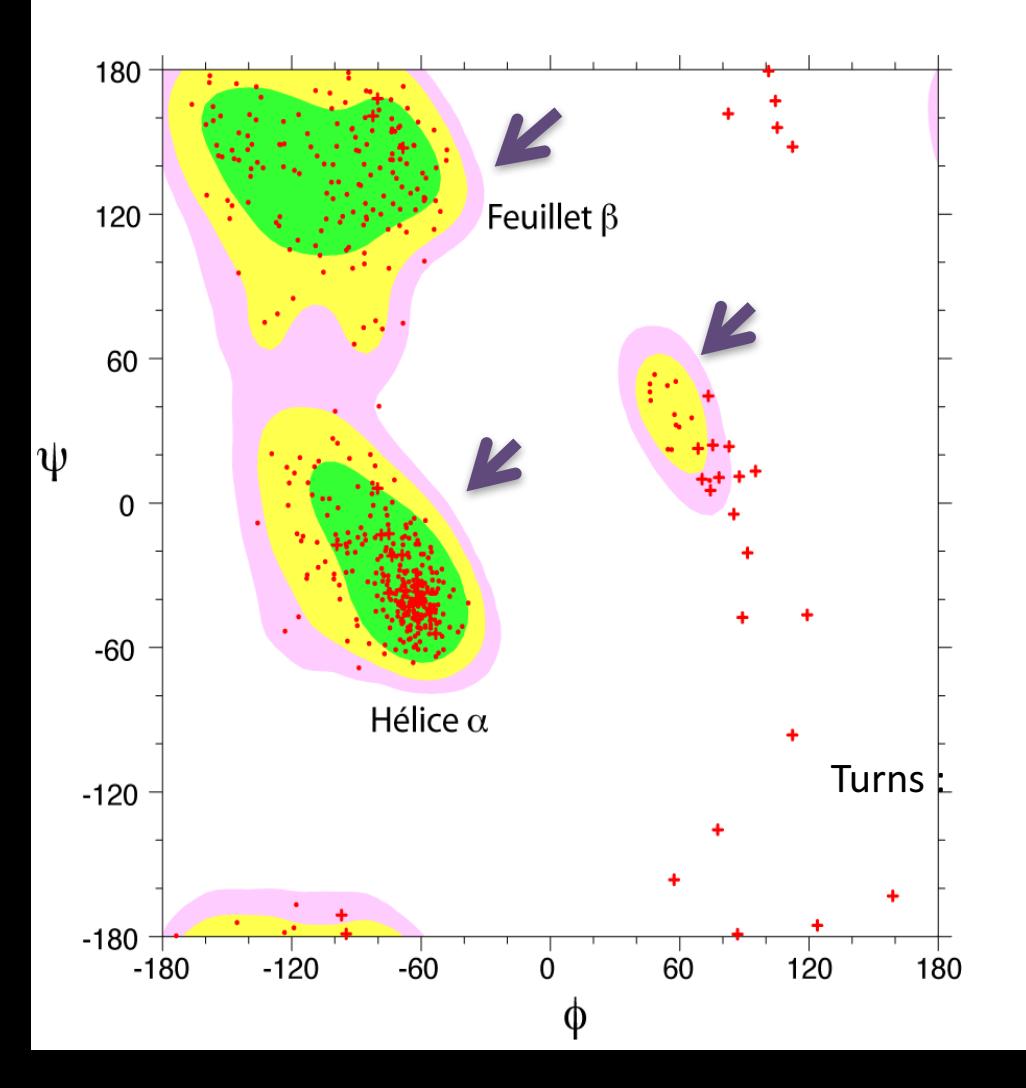

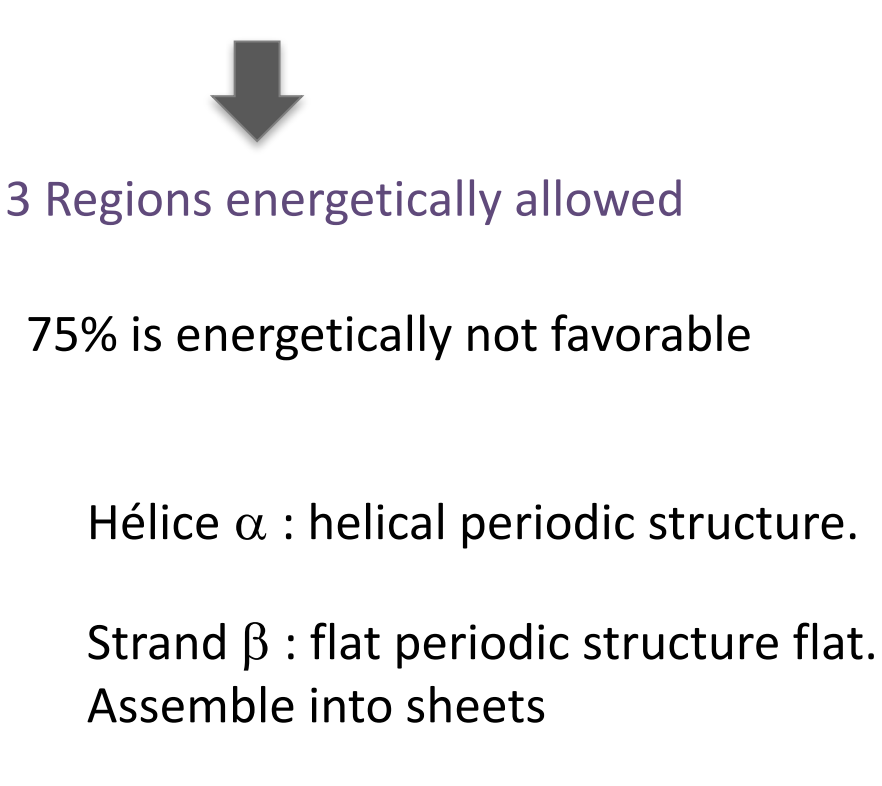

Turns :

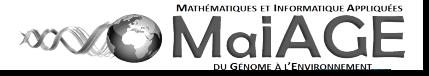

Folding patterns into sheets, helix, coils etc ...

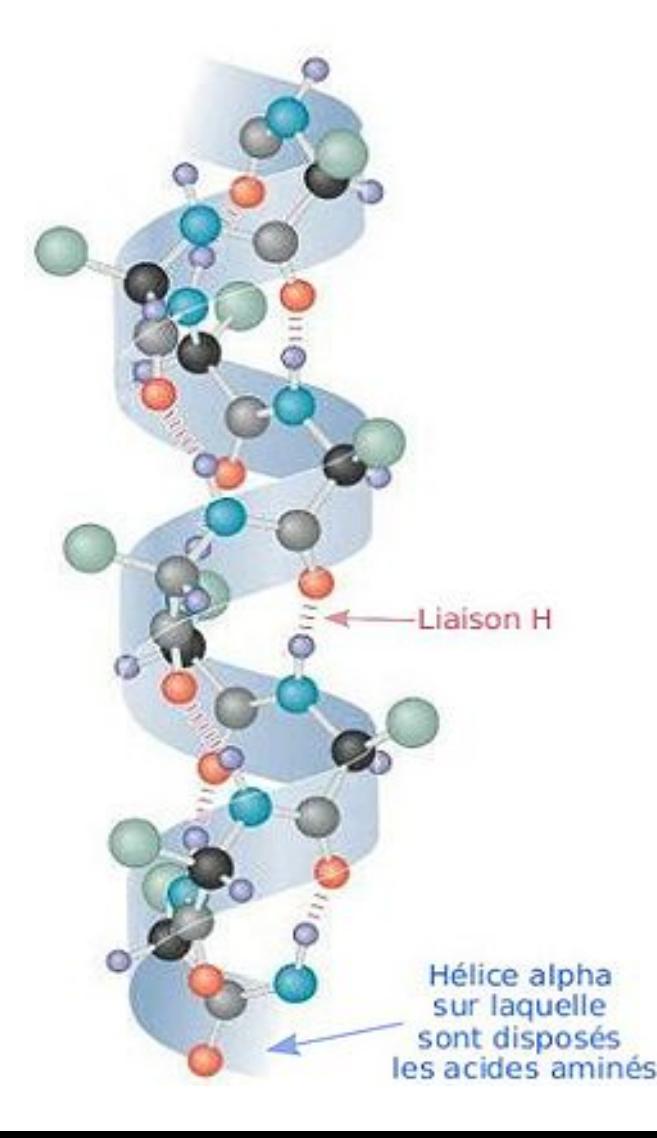

 $\alpha$  Helix: periodic structure. H bond between –CO from *i* and-NH from  $i+4$ 

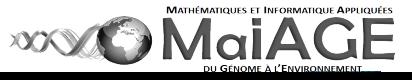

Folding patterns into sheets, helix, coils etc ...

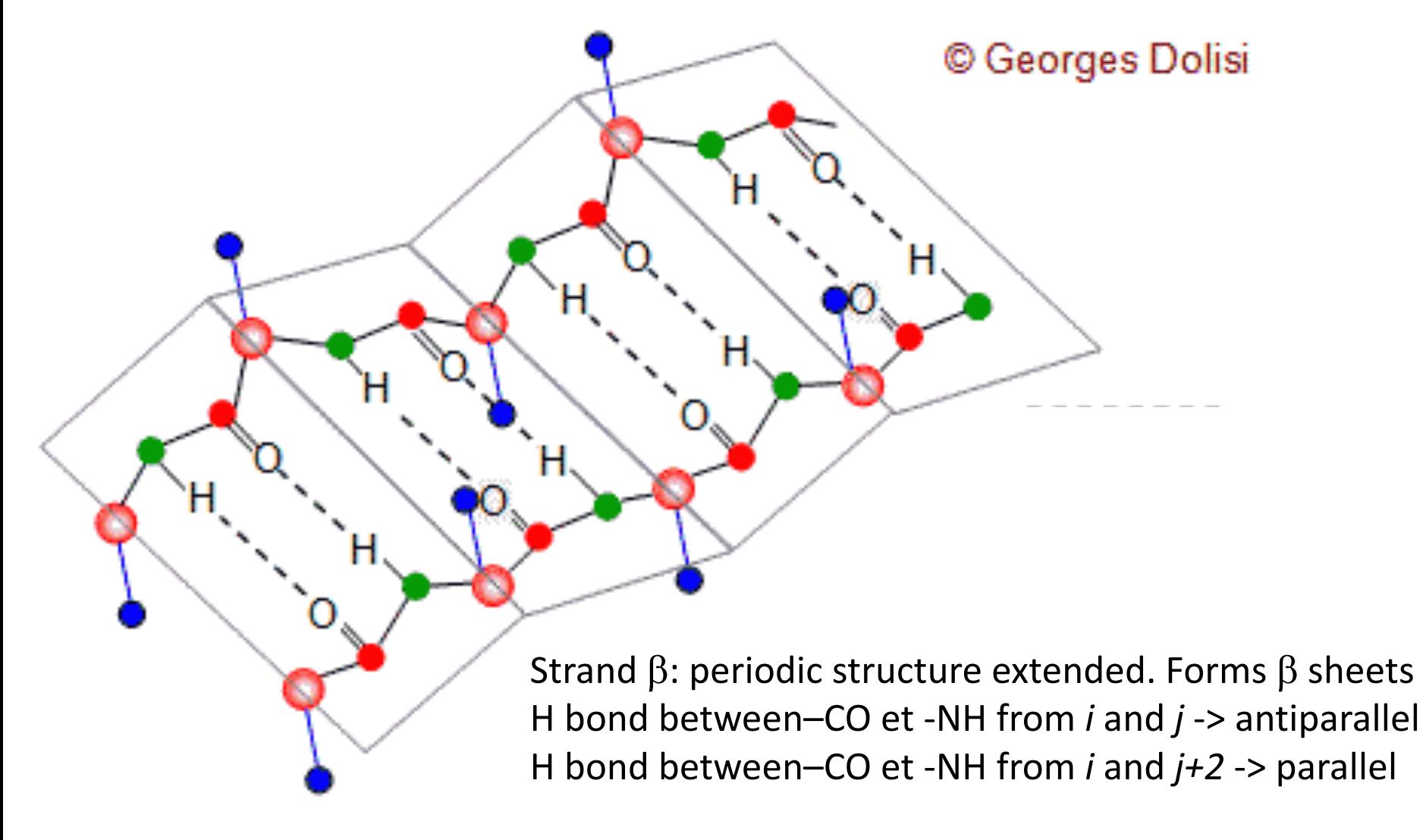

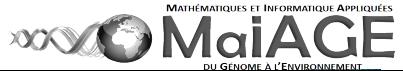

### Proteins: tertiary structure

Overall 3D structure with a complete folding in 3D space. 3D structure correlates to function.

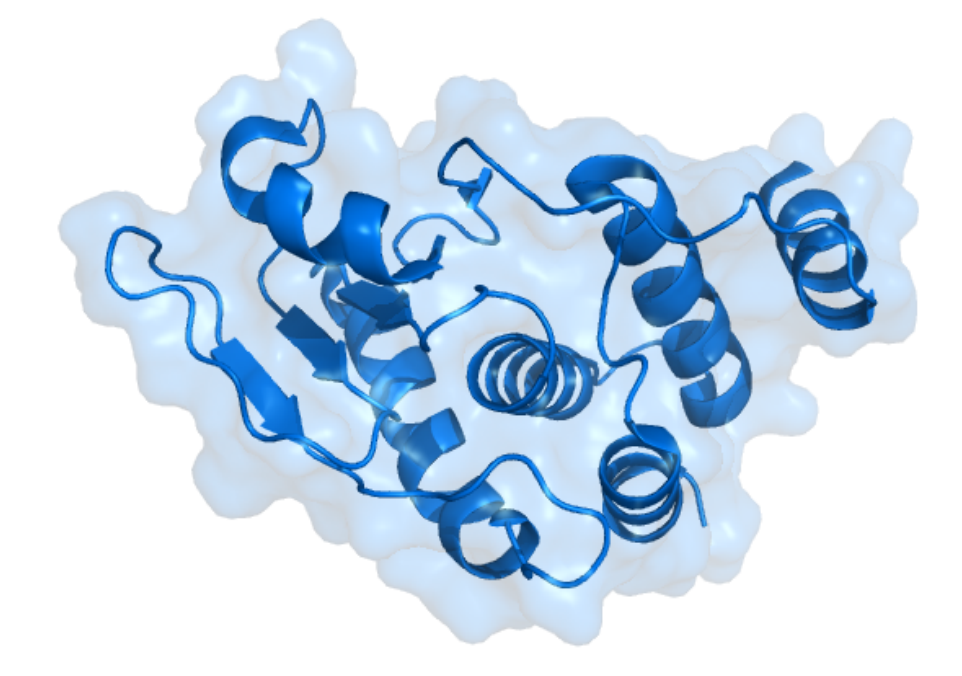

Several interactions garantee its fold and its stability

- O Covalent bonds (disulfide bridges between cysteine residues)
- **O** Electrostatic bonds (ioninc bonds, H-bonds)
- **O** van der Waals interactions
- **O** solvent, ions, lipids interactions

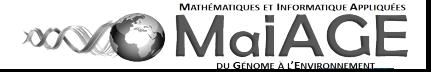

### Proteins: quaternary structure

Assembly of individual proteins (protomers) into a functional complex: Either homo-oligomers or hetero-oligomers

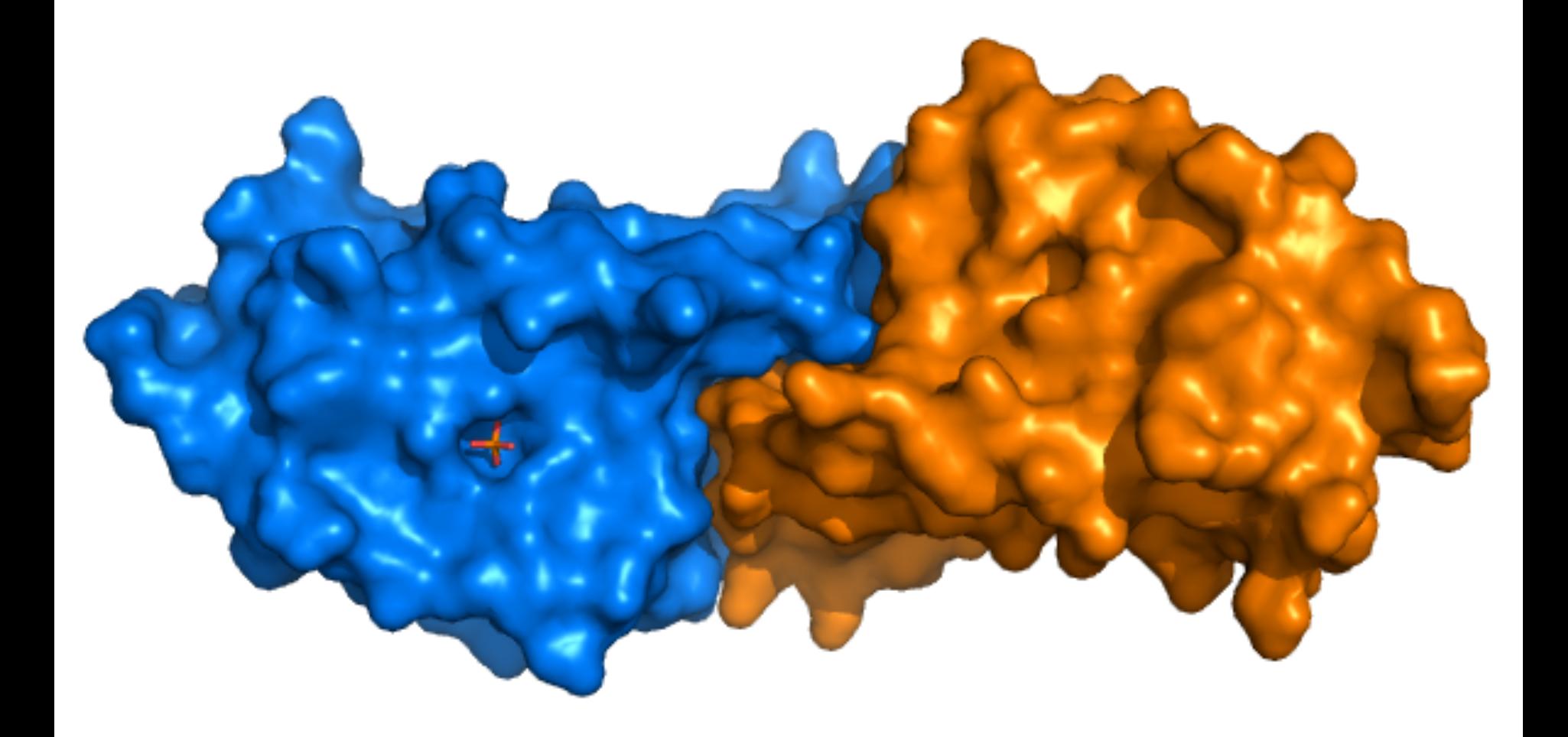

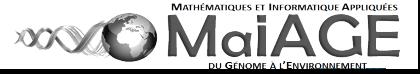

1D Sequence

>3CM3:A|PDBID|CHAIN|SEQUENCE GPEIRMDKKSLYKYLLLRSTGDMHKAKSPTIMTRVT NNVYLGNYKNAMDAPSSEVKFKYVLNLTMDKYTL PNSNINIIHIPLVDDTTTDISKYFDDVTAFLSKCDQR NEPVLVHSAAGVNRSGAMILAYLMSKNKESLPMLY FLYVYHSMRDLRGAFVENPSFKRQIIEKYVIDKN

3D Fold

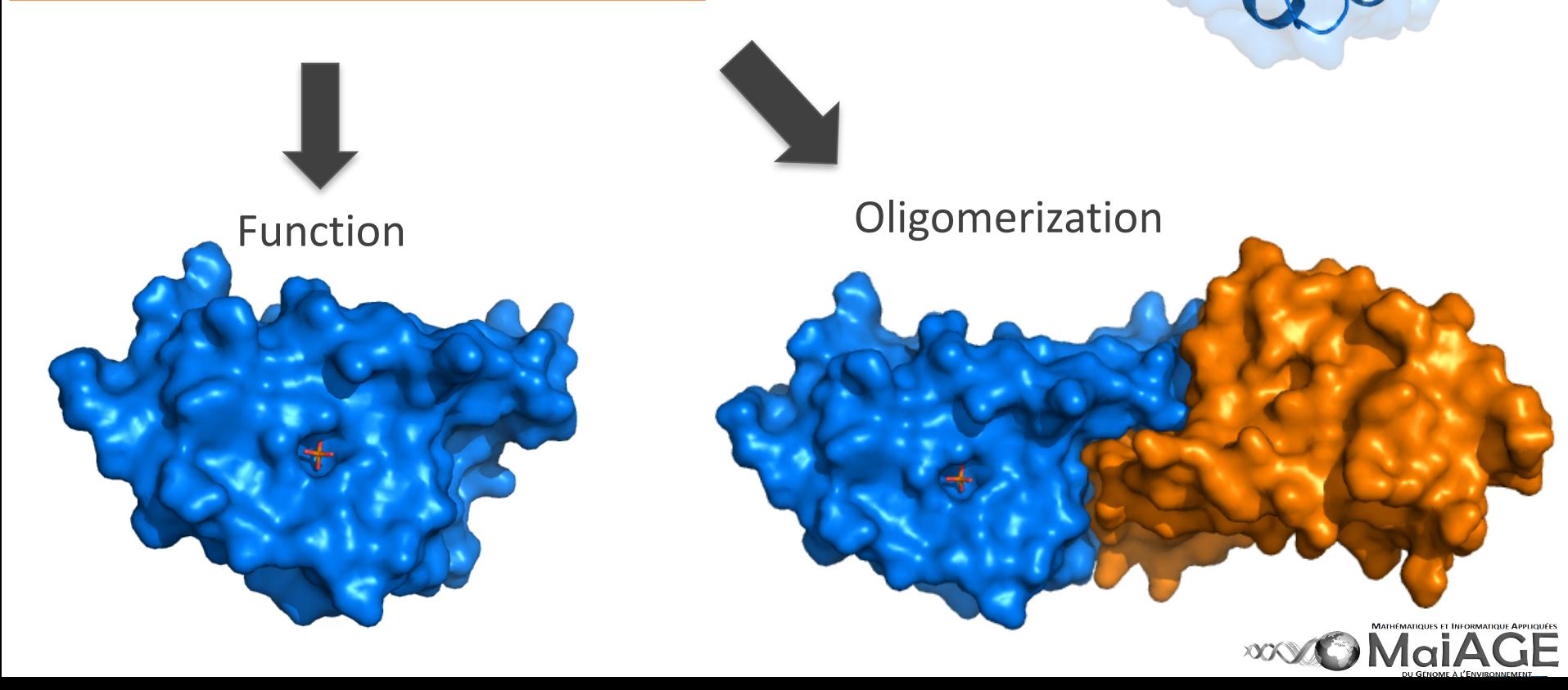

1D Sequence

>3CM3:A|PDBID|CHAIN|SEQUENCE GPEIRMDKKSLYKYLLLRSTGDMHKAKSPTIMTRVT NNVYLGNYKNAMDAPSSEVKFKYVLNLTMDKYTL PNSNINIIHIPLVDDTTTDISKYFDDVTAFLSKCDQR NEPVLVHSAAGVNRSGAMILAYLMSKNKESLPMLY FLYVYHSMRDLRGAFVENPSFKRQIIEKYVIDKN

Homology modeling 3D Fold

Oligomerization<br>Anterface computation

**WOMaiAGE** 

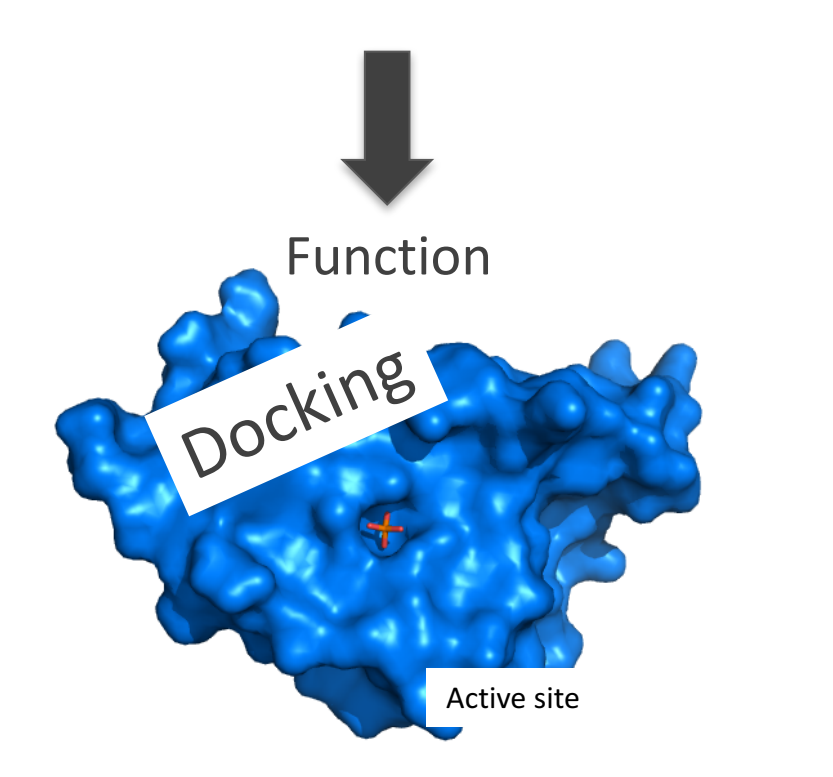

>3CM3:A|PDBID|CHAIN|SEQUENCE GPEIRMDKKSLYKYLLLRSTGDMHKAKSPTIMTRVT NNVYLGNYKNAMDAPSSEVKFKYVLNLTMDKYTL PNSNINIIHIPLVDDTTTDISKYFDDVTAFLSKCDQR NEPVLVHSAAGVNRSGAMILAYLMSKNKESLPMLY FLYVYHSMRDLRGAFVENPSFKRQIIEKYVIDKN

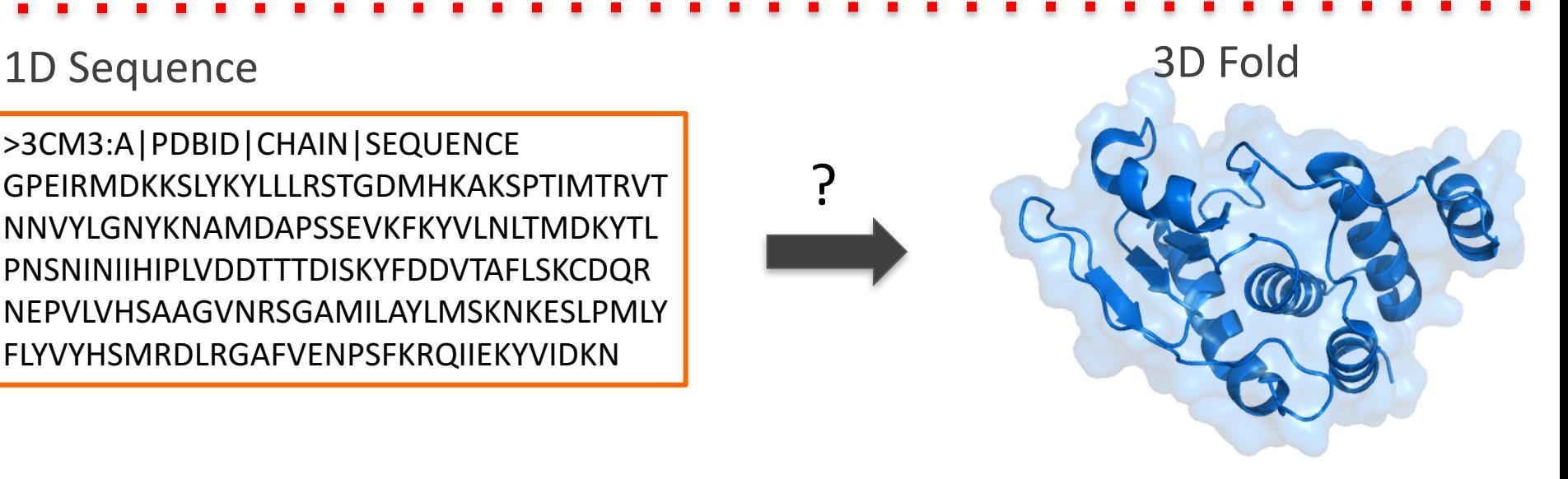

Why? How? Biological consistency?

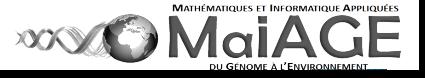

double click on PyMol

### http://www.pymolwiki.org/index.php/Main\_Page

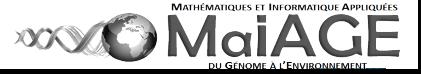

#### File /open/3CM3.pdb The PyMOL Molecular Graphics System  $\times$ File Edit Build Movie Display Settir  $He$ lp ne Mouse Wizard Plugin LATE PROTECTORS 4 SYNONYM: LATE PROTF\* COMPND Reset Zoom Orient Draw Ray COMPND 5 EC: 3.1.3.48, 3.7 Unpick Deselect Rock Get View COMPND 6 ENGINEERED: YF COMPND 7 MUTATION: Y  $\vert$  <  $\vert$  <  $\vert$  Stop | Play  $\vert$  >  $\vert$  > | MClear .ucture assignments. ObjectMolecule: Rr Command Builder ObjectMolecule: R. , mmetry information. Rebuild Abort Action Show Hide Symmetry: Found 8 . CmdLoad: "/home/mig/ .e/Documents/Cours MM.dir/3CM3.pdb" loaded as "3CM3" PyMOL> **PyMOL Viewer**  $a11$ 3CM3 Label Color louse Mode 3-Button Viewir Rota Move MovZ -Box -Box Clip Move<br>-Box -Box Clip MovS<br>-Z- PkAt Pk1 MvSZ<br>Sele Orig Clip MovZ<br>-Z- Cent Menu electing Resid <yMO∟ر M K ■ ▶ ▶ M S

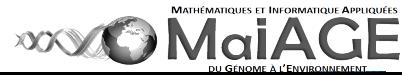

 $\mathbf{x}$  $P = |S| + |C|$ 

Slak

Cent

 $F$   $\overline{F}$   $\overline{F}$   $\overline{F}$   $\overline{F}$   $\overline{F}$ 

#### File /open/3CM3.pdb

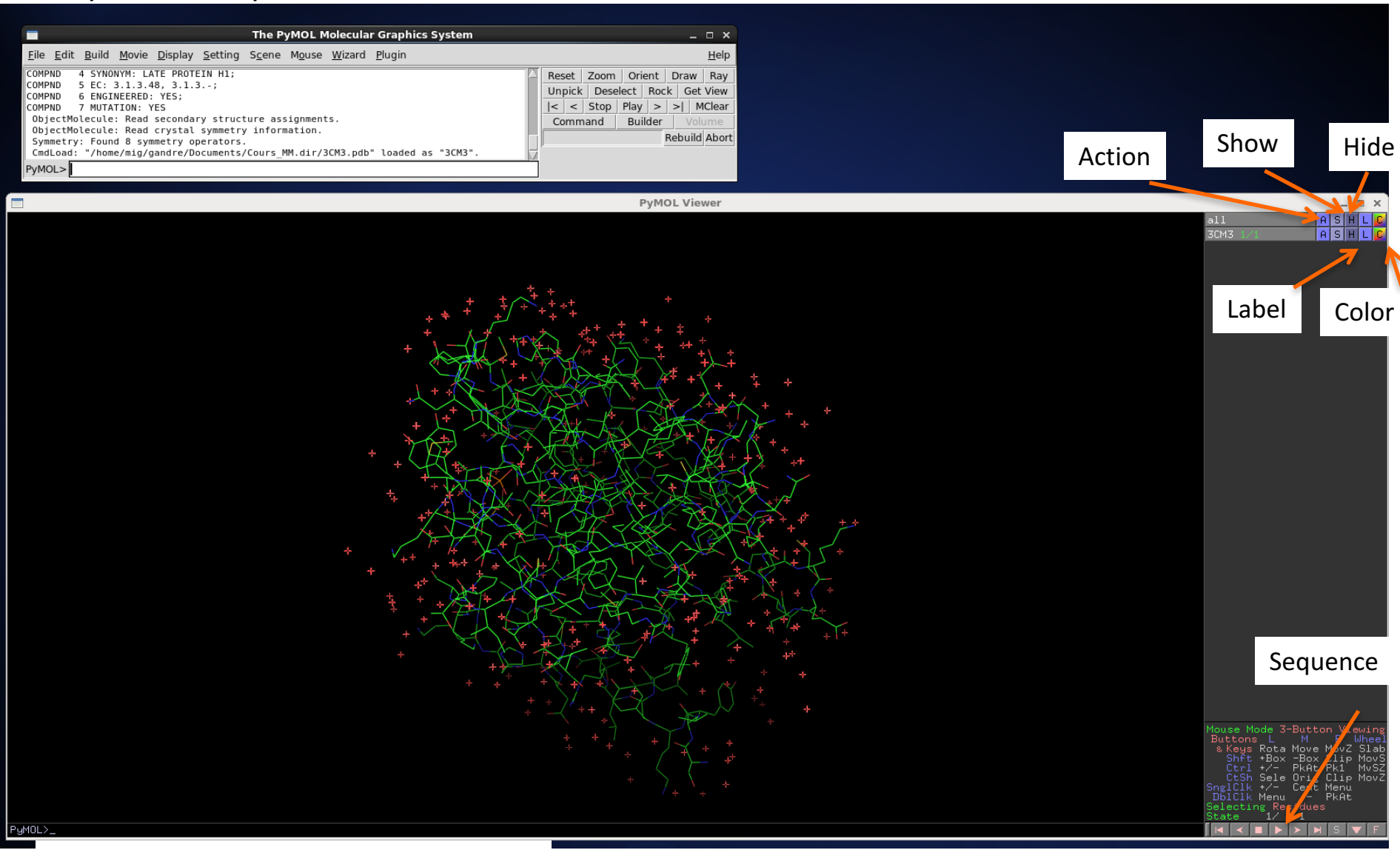

Keywords of 3CM3? Starts at?

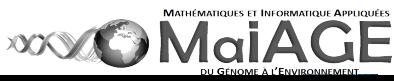

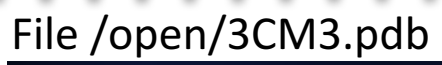

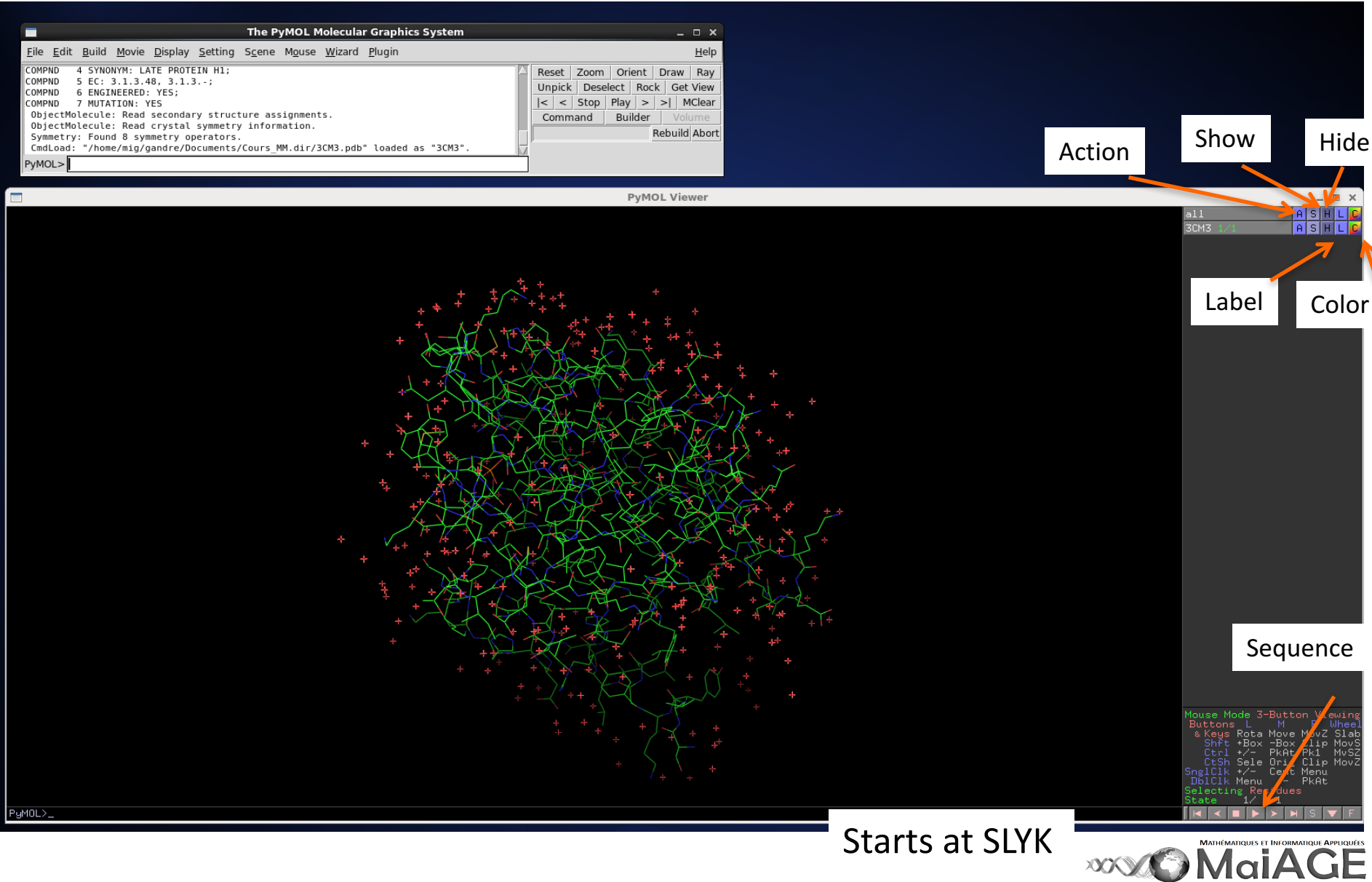

#### File /open/3CM3-basic.pse go to Ile 1170 show stick

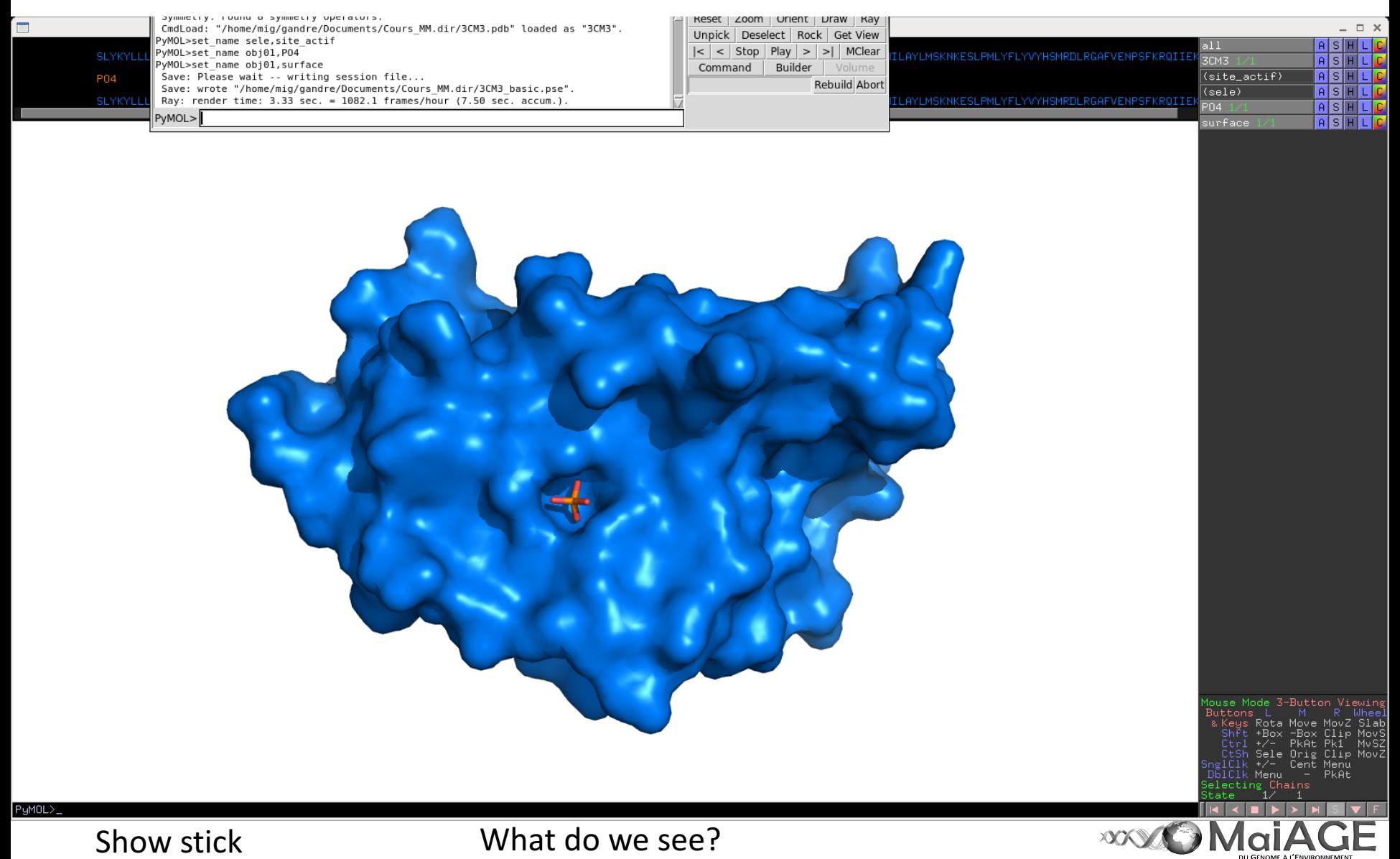

http://www.rcsb.org/pdb/home/home.do 3CM3 download fasta &pdb. Piece of informations?

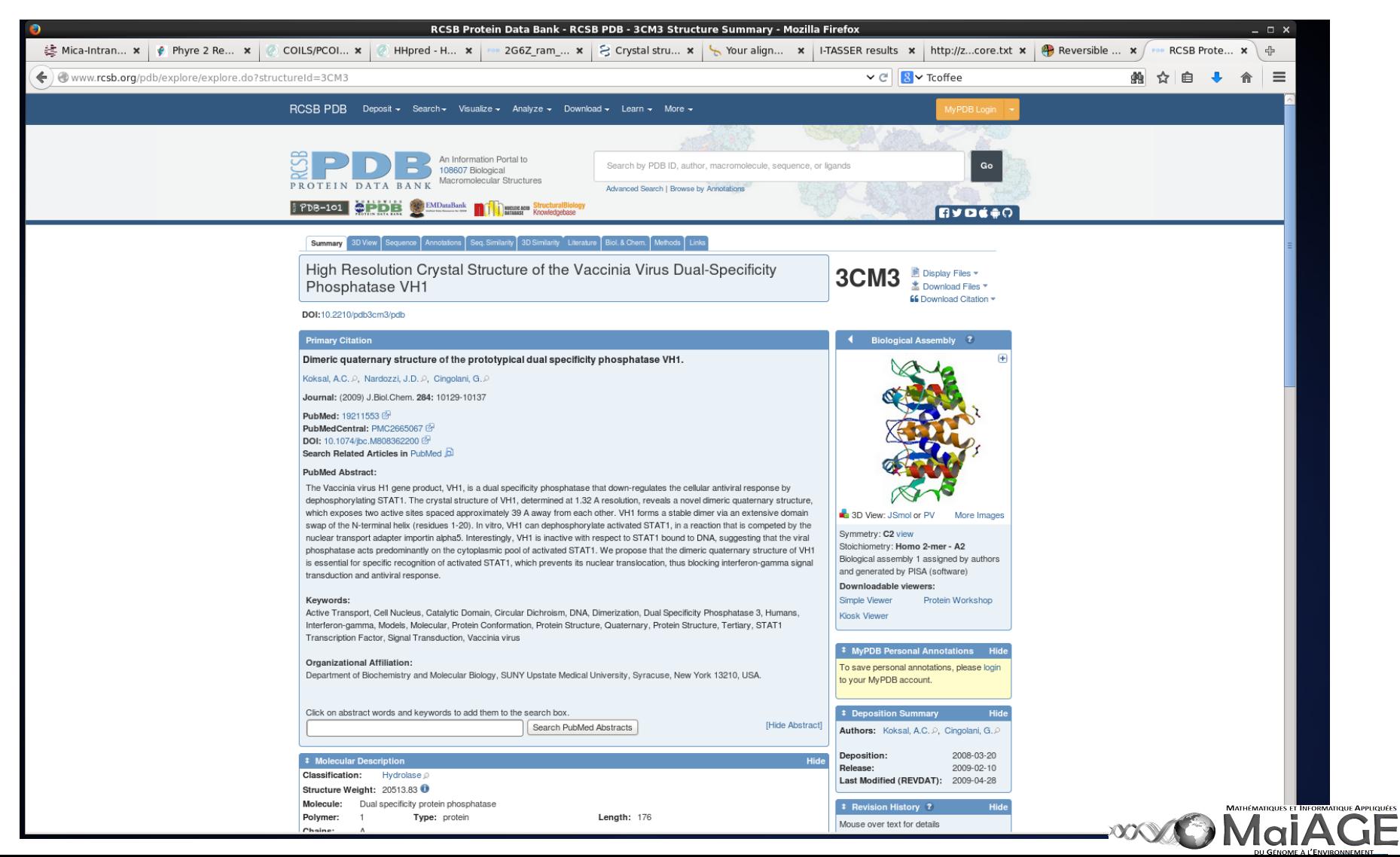

http://www.rcsb.org/pdb/home/home.do 3CM3 download fasta et pdb. Infos?

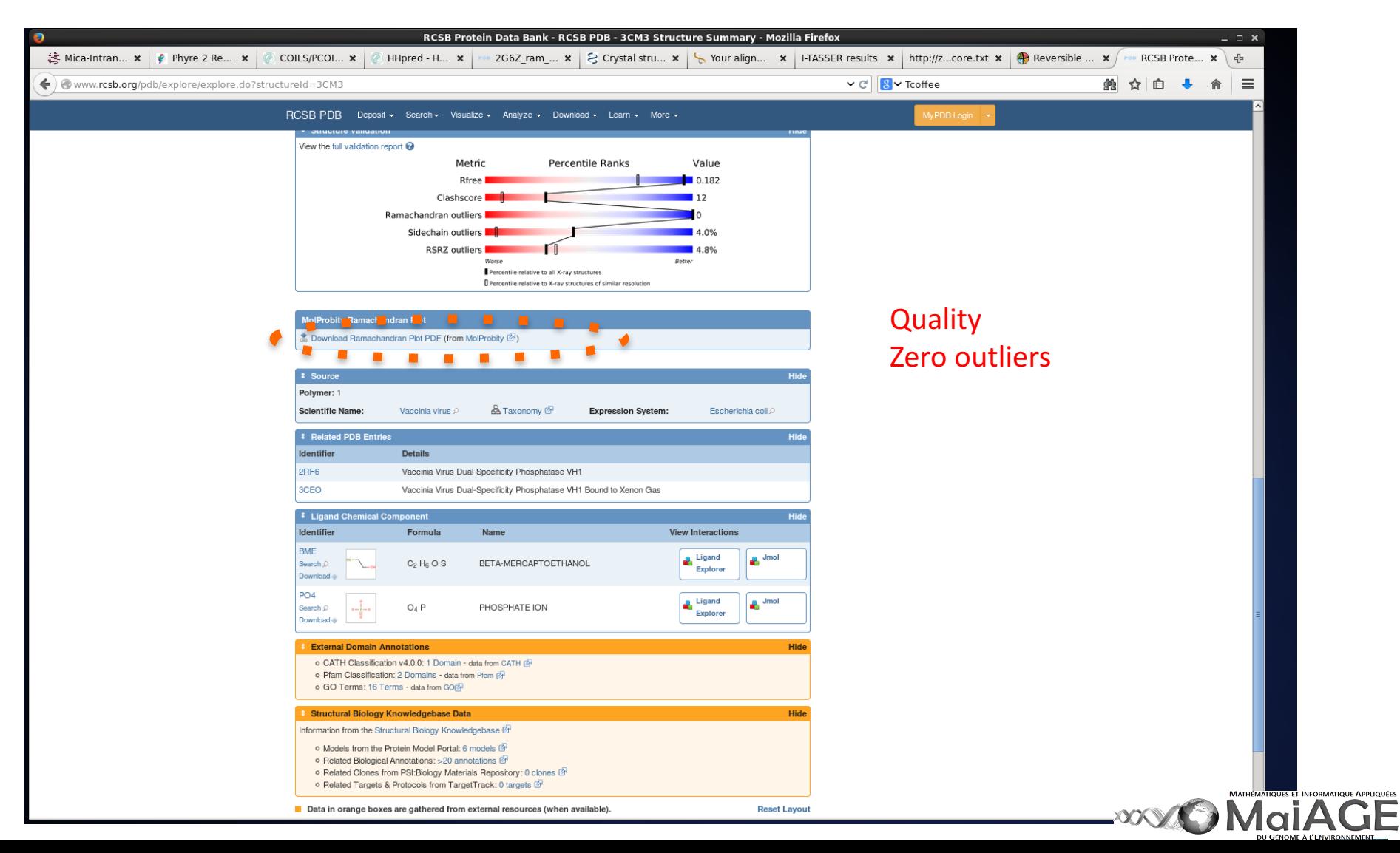

#### gedit 3CM3.pdb

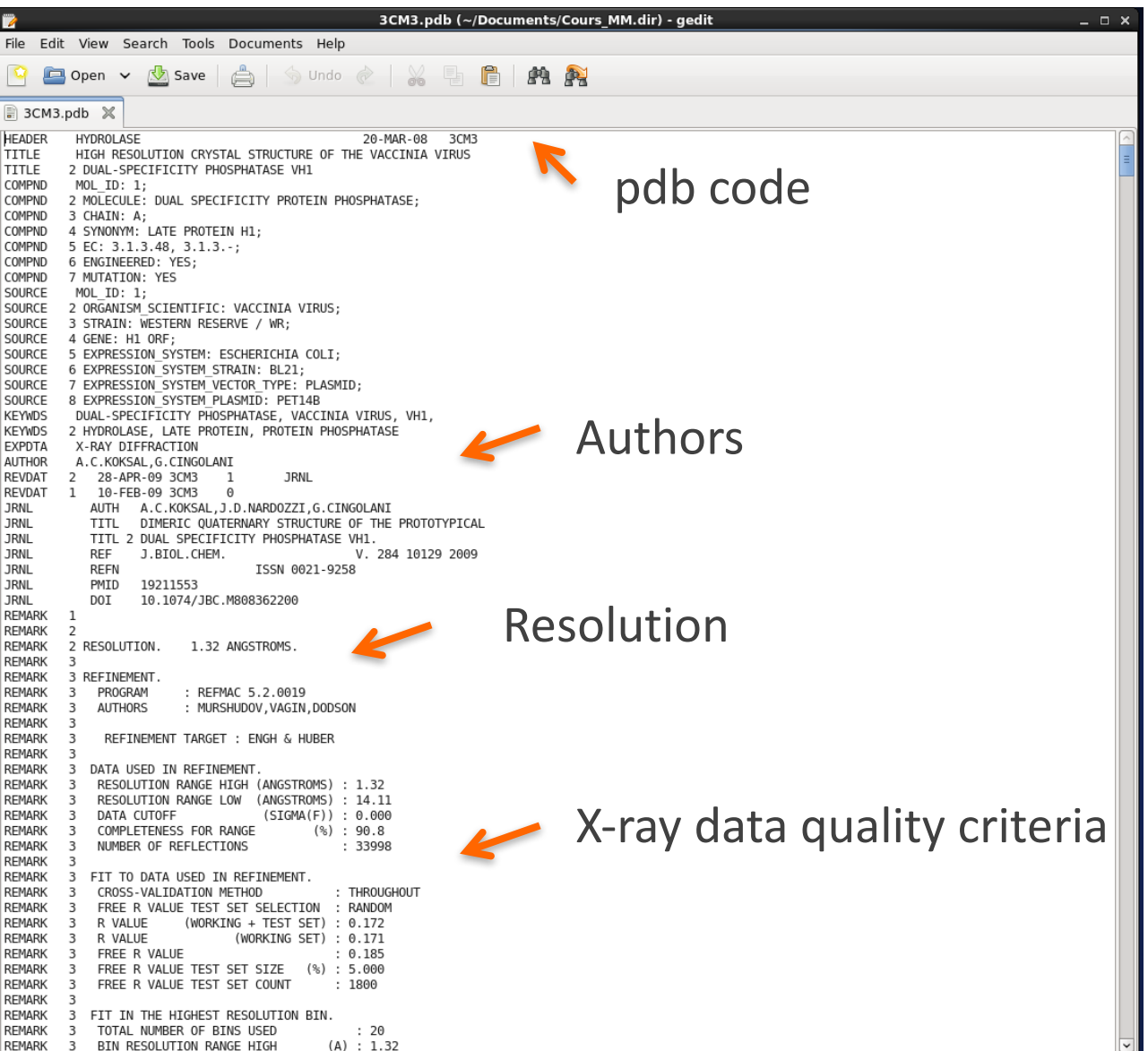

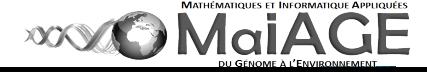

gedit 3CM3.pdb

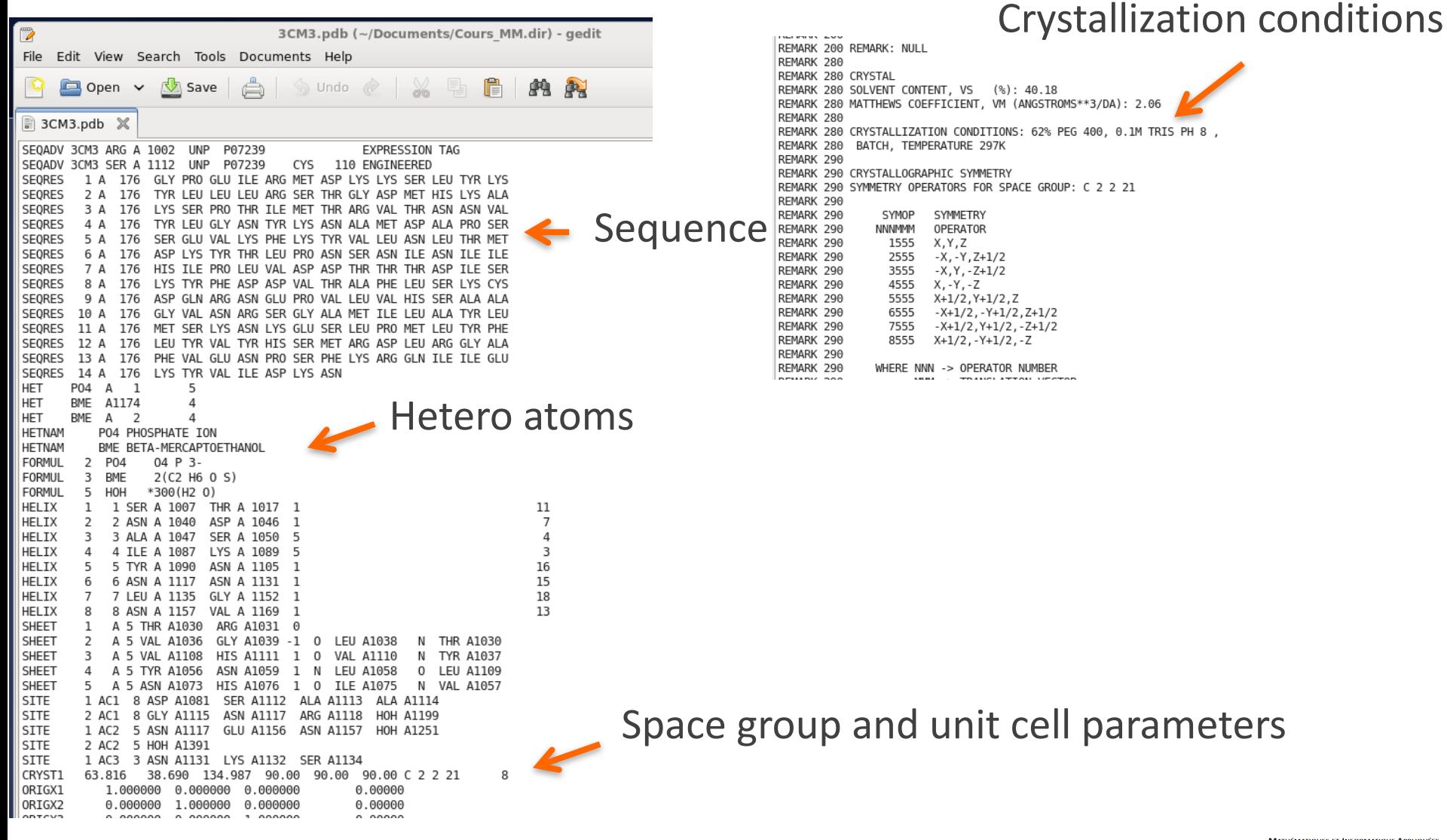

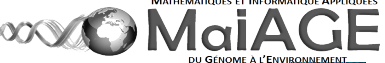

#### gedit 3CM3.pdb

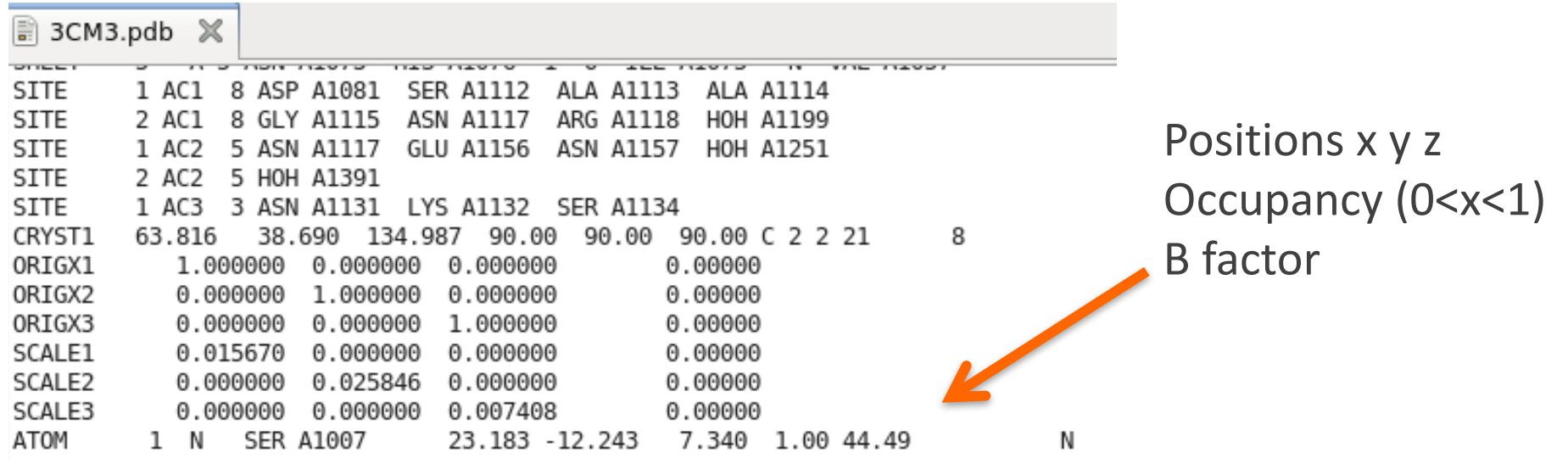

4 parameters per atom:

- $x,y,z$  location inside the unit cell
- **Occupancy**

Isotropic B or B factor: atomic displacement that accounts for slightly different positions in each unit cell with average position x,y,z.

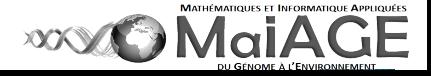

#### gedit 3CM3.pdb

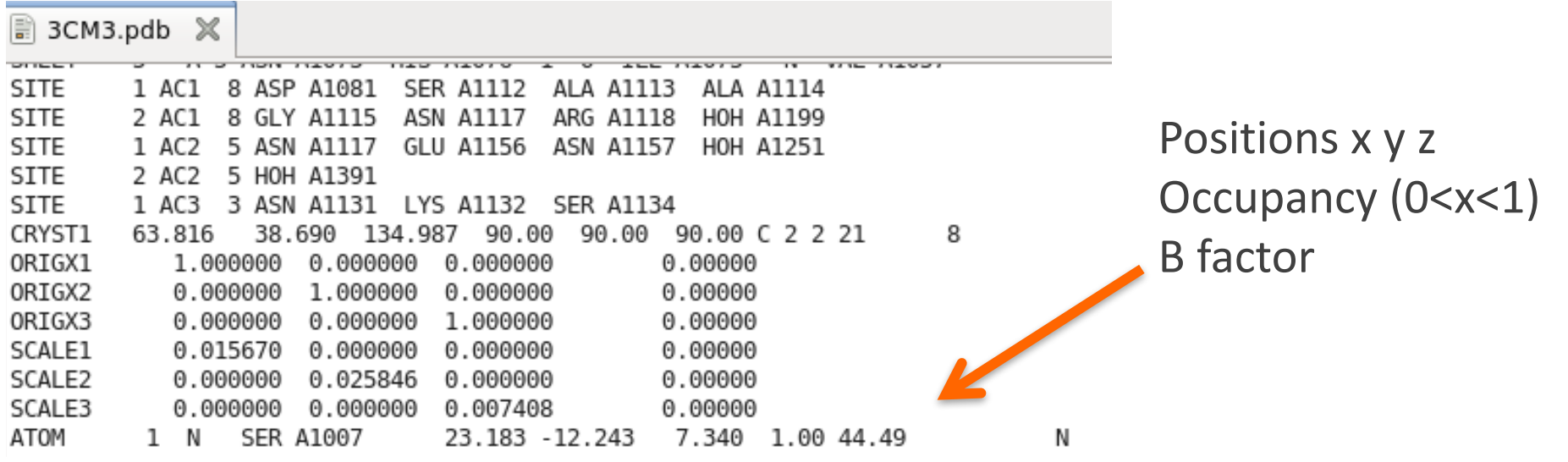

#### Go to Ile 1170

Within firefox, go to http://www.ebi.ac.uk/pdbsum/ Then 3CM3.pdb.

Within firefox, go to http://molprobity.biochem.duke.edu/ Then 3CM3.pdb

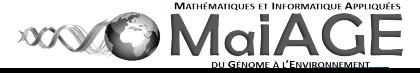

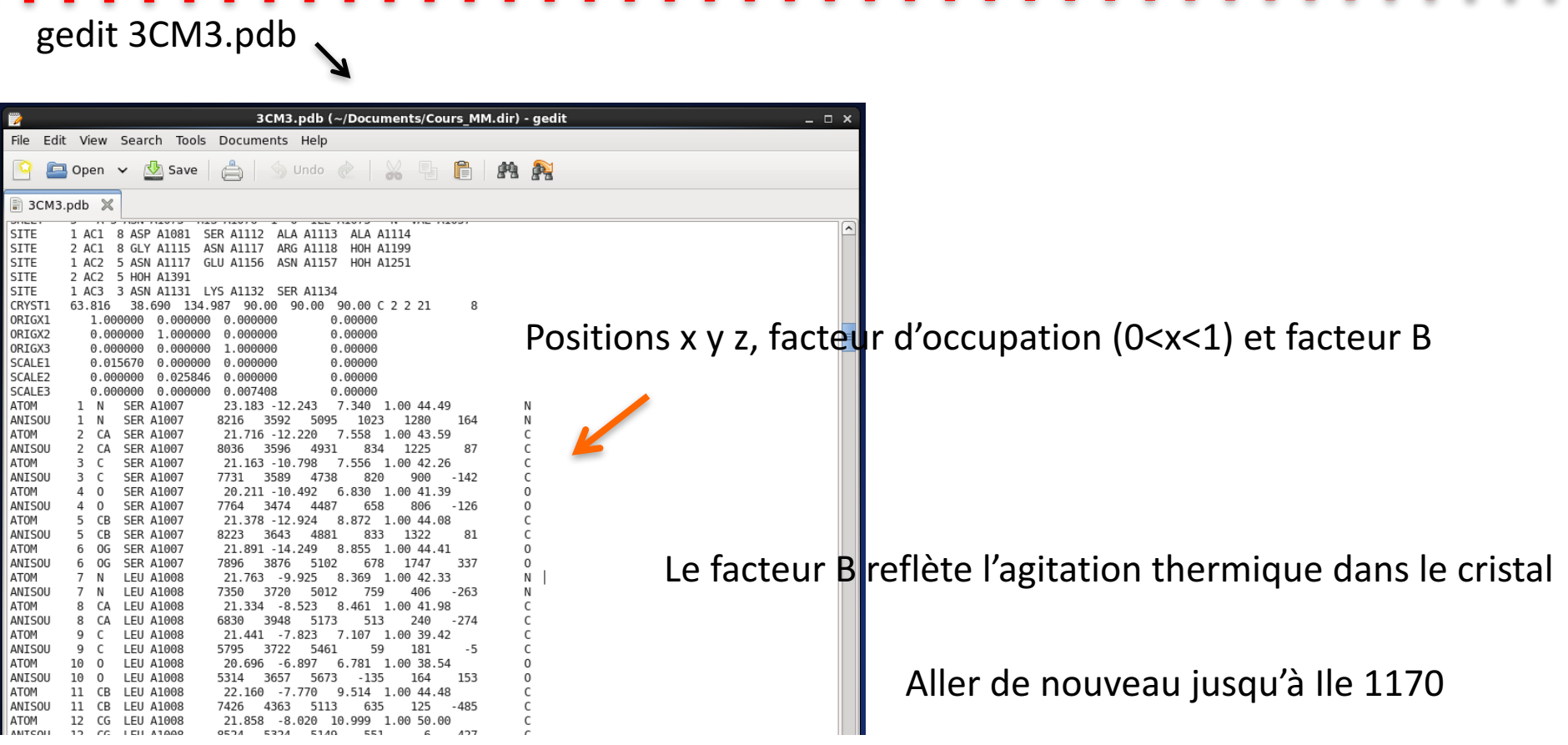

Depuis firefox, taper http://www.ebi.ac.uk/pdbsum/ puis 3CM3.pdb. Voir.

http://molprobity.biochem.duke.edu/

puis éventuellement renseigner 3CM3.pdb sous:

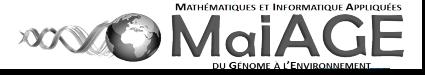

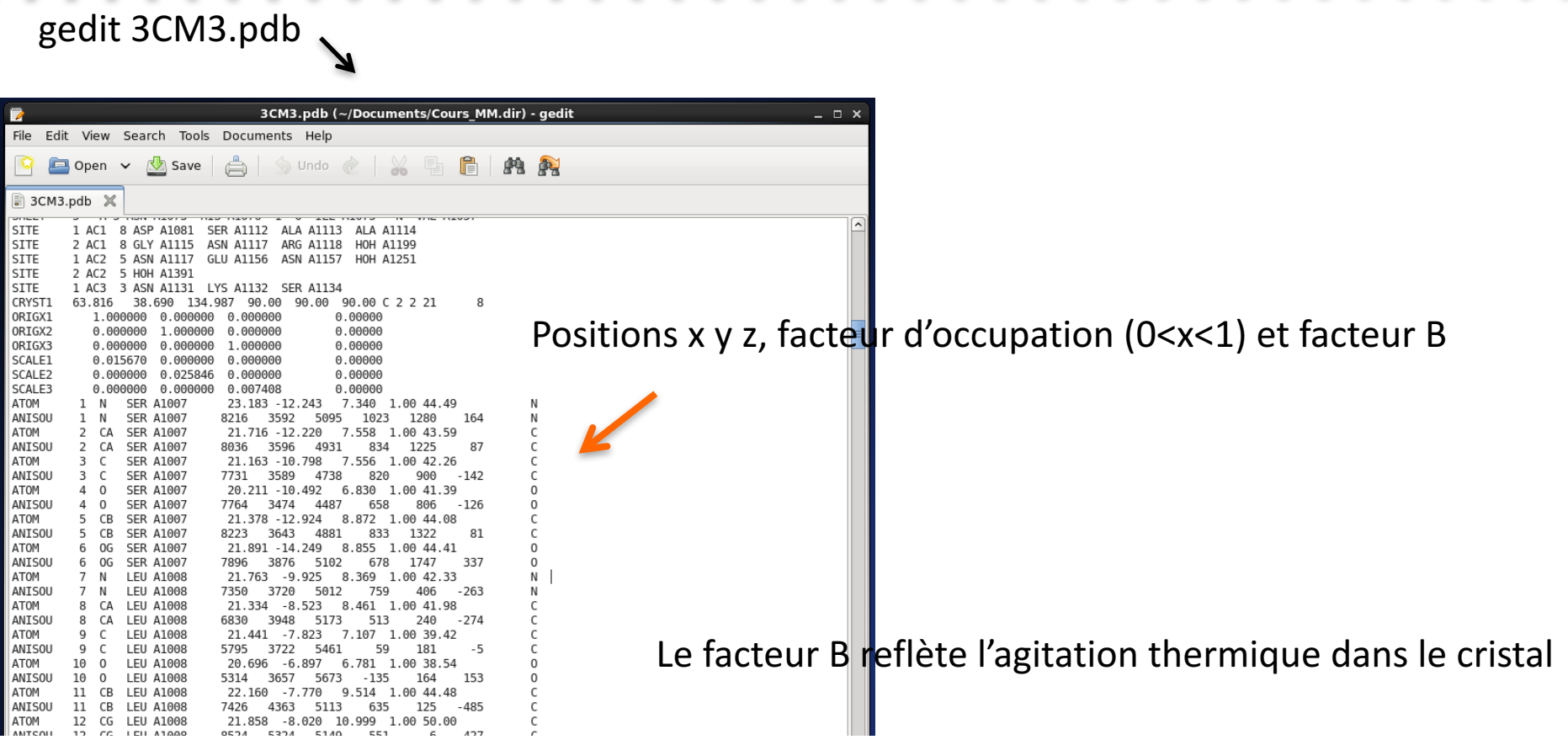

Critical to assess the quality of template protein +++

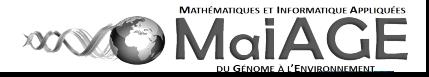

**Homology modeling**, also known as **comparative modeling** of protein, refers to constructing an atomic-resolution model of the "*query*" protein from its amino acid sequence from an experimental three-dimensional structure of an homologous protein (the "*template*"). Homology modeling relies on the identification of one or more known protein structures likely to resemble the structure of the query sequence, and on the production of an alignment that align residues in the query sequence with residues in the template sequence.

Protein structures are more conserved than protein sequences amongst homologues.

Sequences falling below a 20% sequence identity can have very different structure. (wiki source)

- 1) Identification de la/des protéines « templates » de référence
- 2) Modélisation de la protéine requête « query »

Qualité de l'alignement +++

http://robetta.bakerlab.org http://toolkit.tuebingen.mpg.de/hhpred http://www.sbg.bio.ic.ac.uk/phyre2/html/page.cgi?id=index http://zhanglab.ccmb.med.umich.edu/I-TASSER/

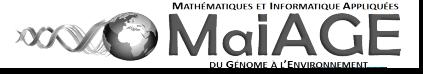

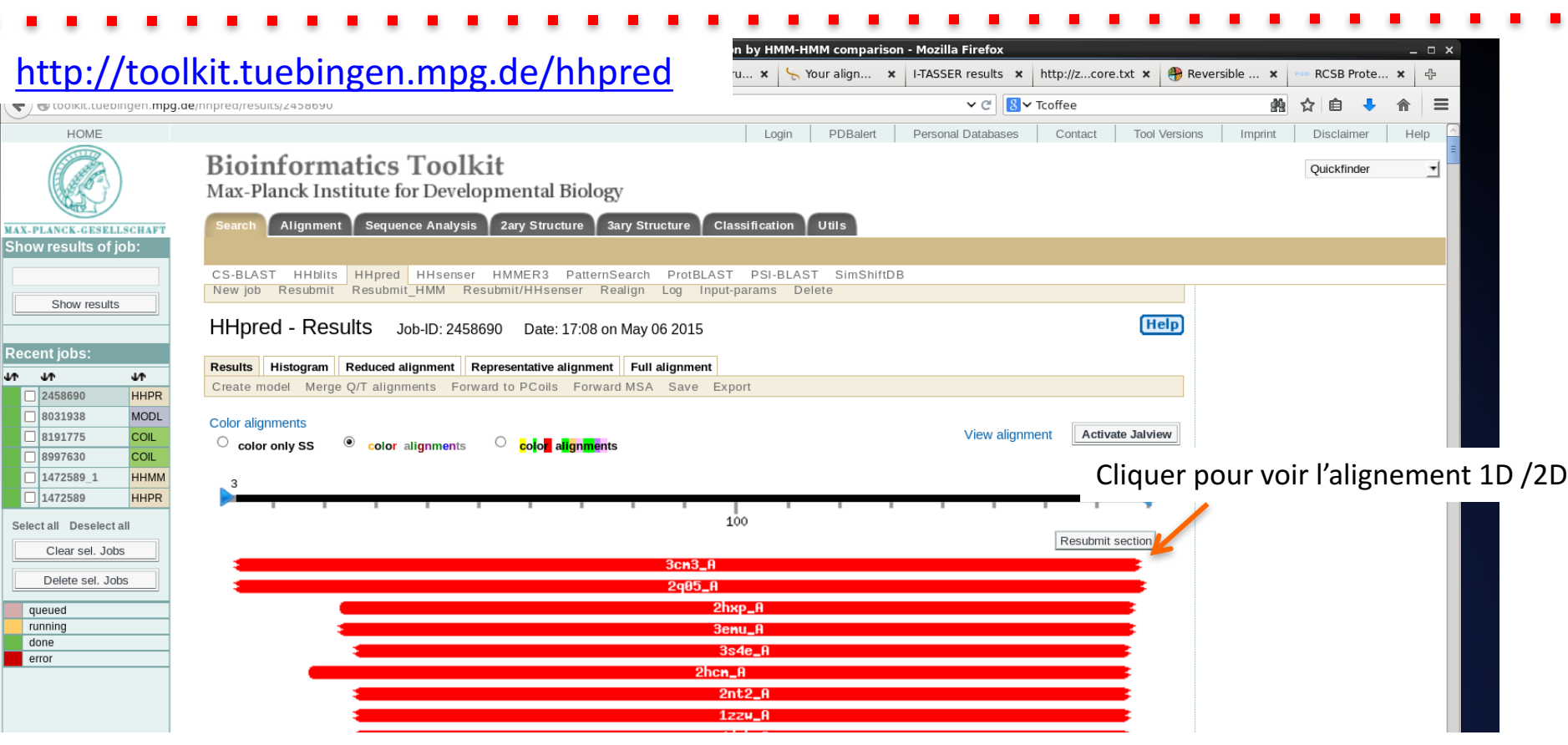

Modeller https://salilab.org/modeller/

https://npsa-prabi.ibcp.fr/cgi-bin/npsa\_automat.pl?page=/NPSA/npsa\_clustalw.html Direct link to http://espript.ibcp.fr/ESPript/cgi-bin/ESPript.cgi

*http://www.ebi.ac.uk/Tools/psa/emboss\_stretcher/* http://*www.ebi.ac.uk*/Tools/psa/emboss\_water/

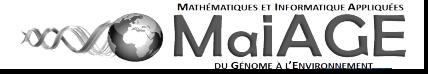

#### http://www.sbg.bio.ic.ac.uk/phyre2/html/page.cgi?id=index

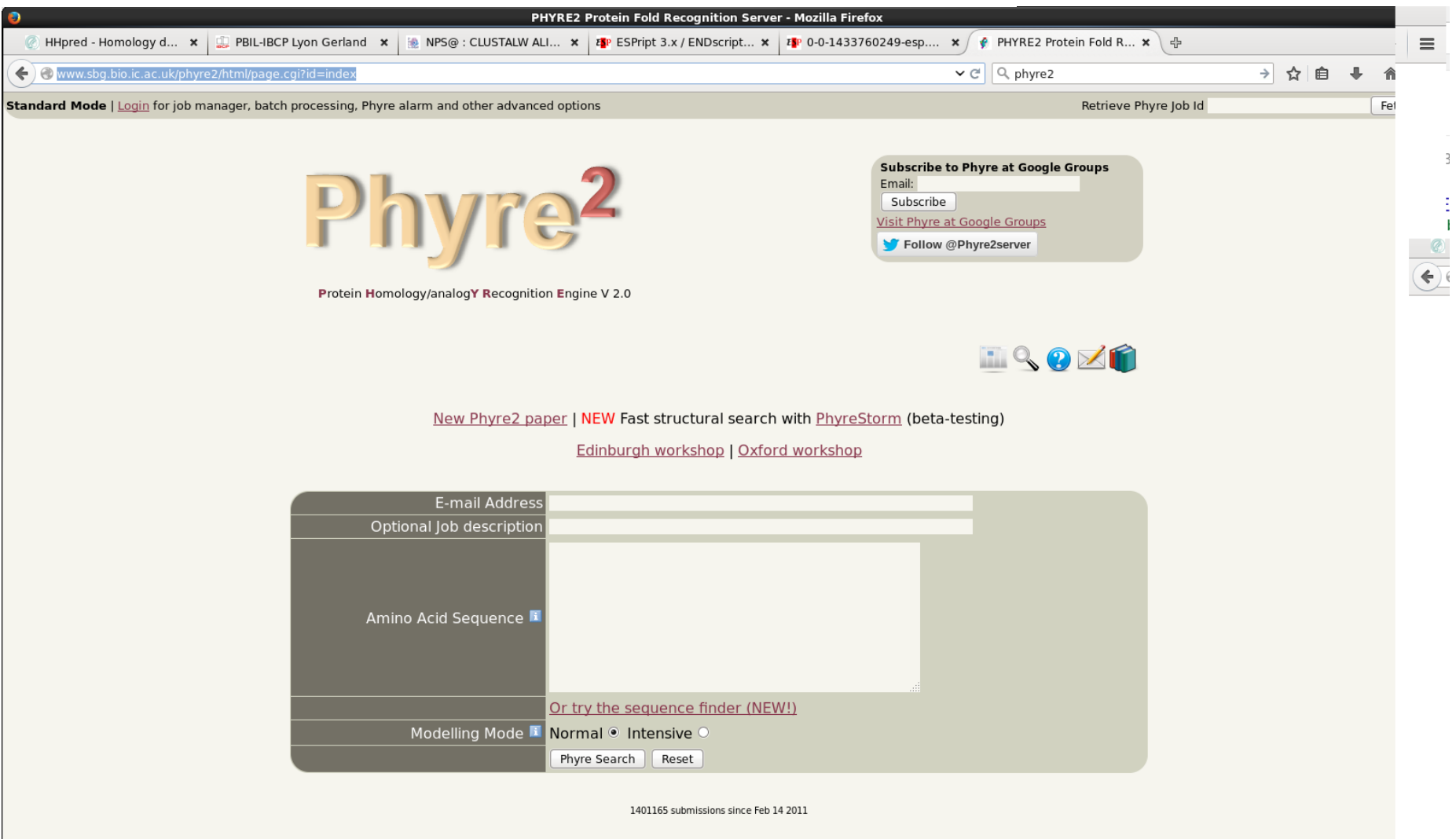

Phyre is for non-commercial use only

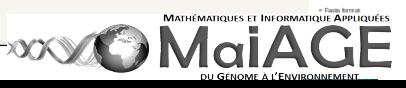

 $\overline{3}$ 

#### https://npsa-prabi.ibcp.fr/cgi-bin/npsa\_automat.pl?page=/NPSA/npsa\_clustalw.html Direct link to http://espript.ibcp.fr/ESPript/cgi-bin/ESPript.cgi

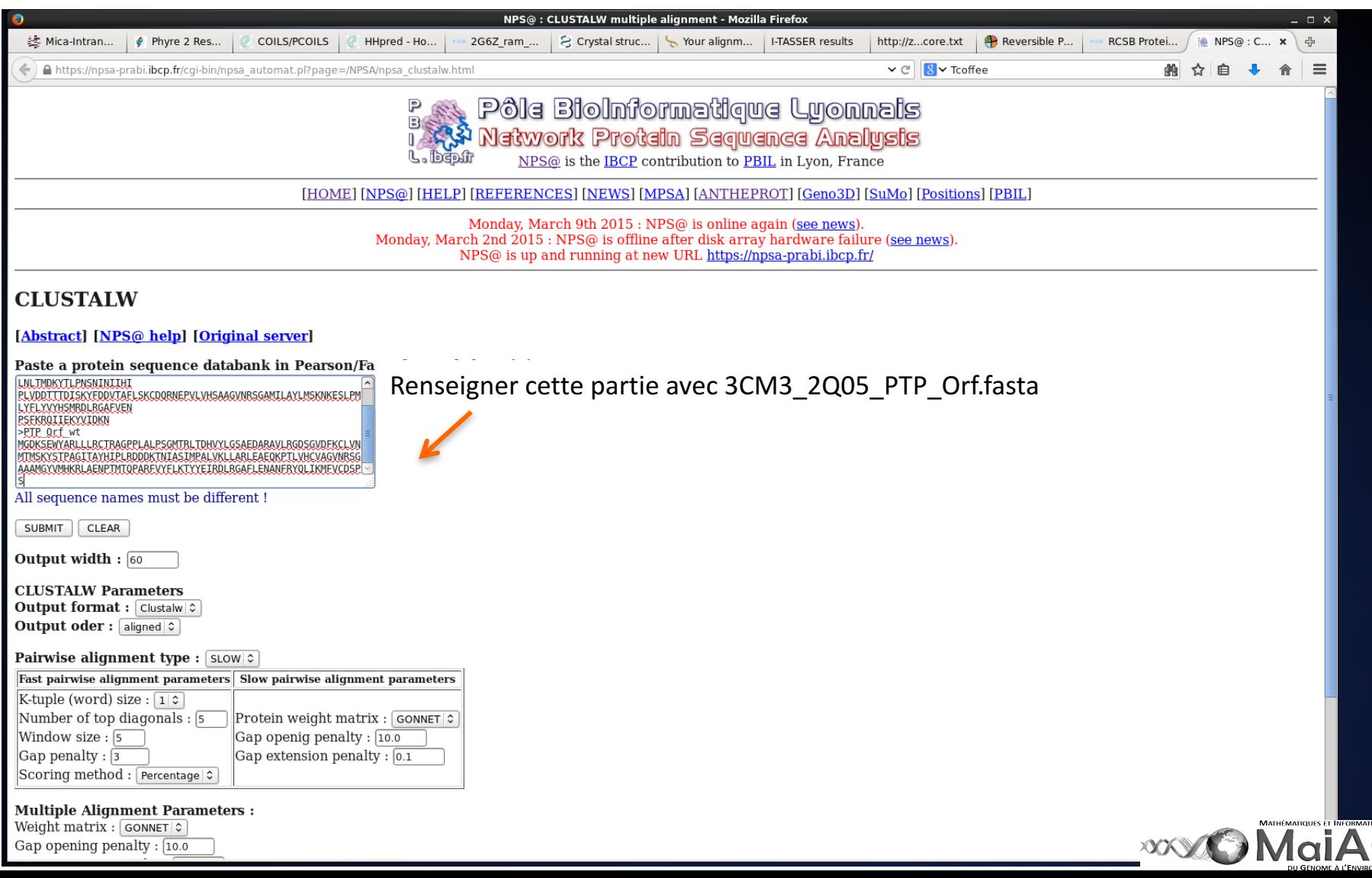

GE

https://npsa-prabi.ibcp.fr/cgi-bin/npsa\_automat.pl?page=/NPSA/npsa\_clustalw.html Direct link to http://espript.ibcp.fr/ESPript/cgi-bin/ESPript.cgi

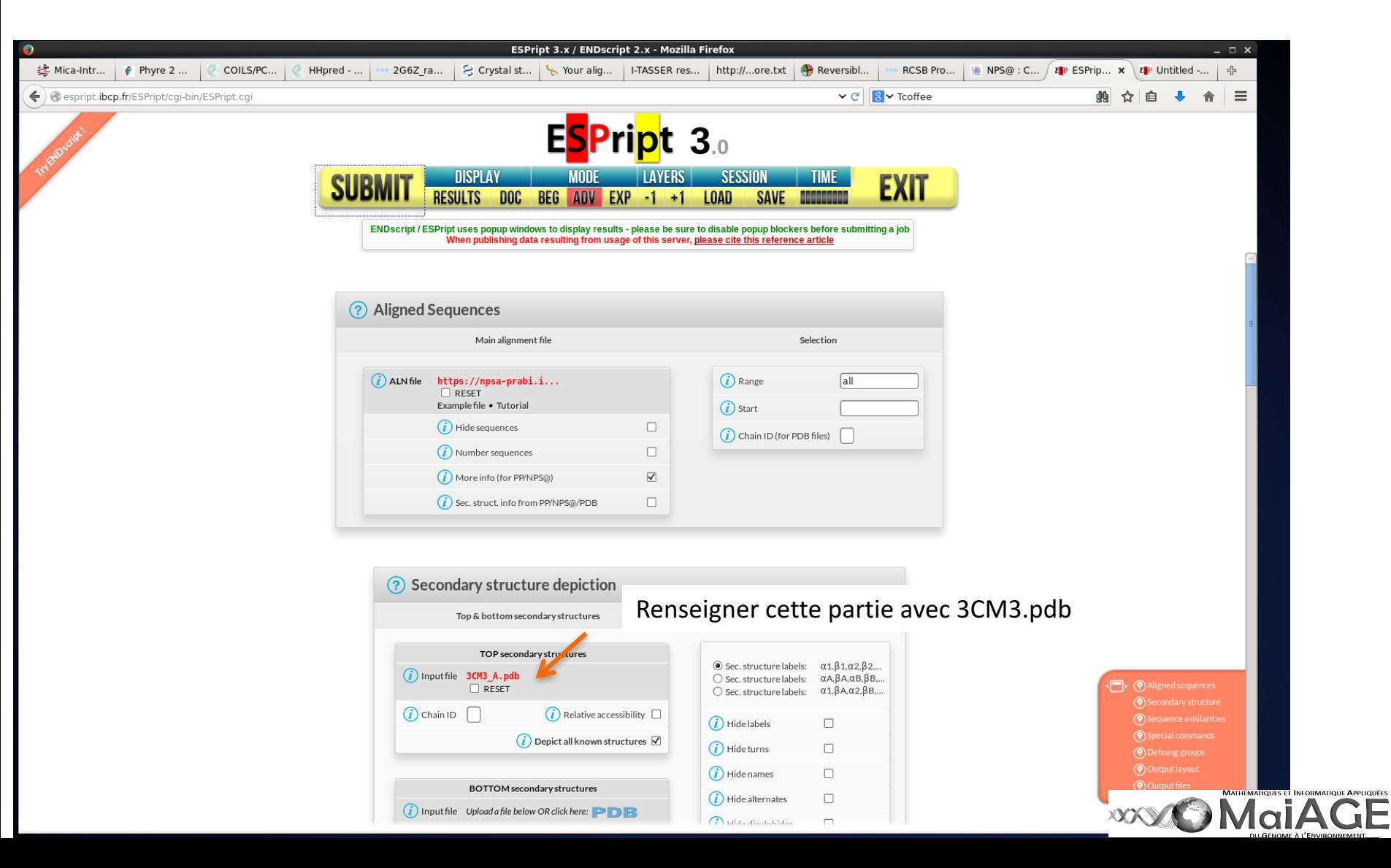

#### 2D alignment of PTP\_ORF wt with VH1 from Vaccinia (3CM3) & Vaccinia WR (2Q05)

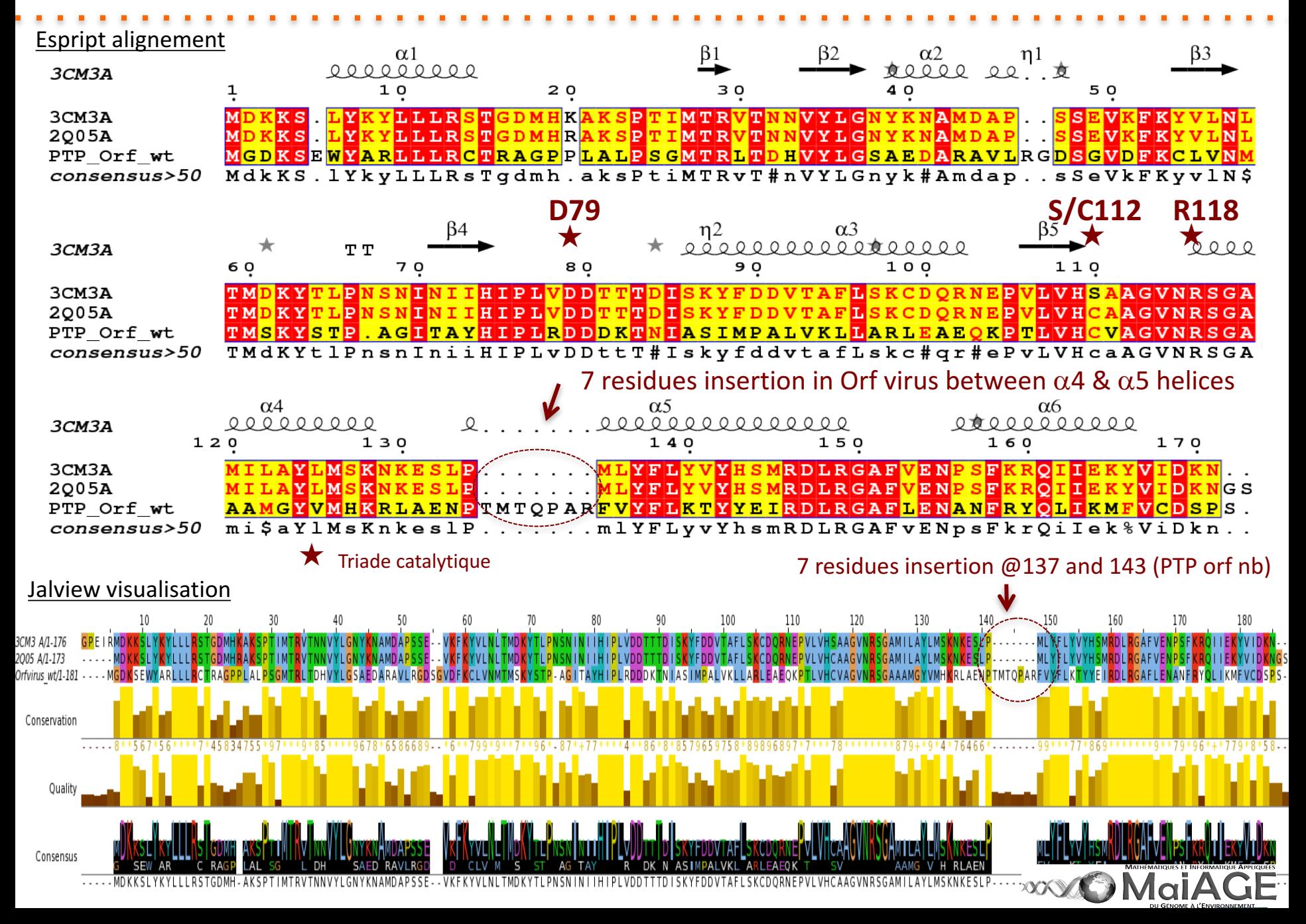

Need to convert into.pir alignment. Go back to nps Lyon then ask for a .pir output Copy/paste/save using gedit/nedit.

Go from 3CM3\_2Q05\_PTPOrf.pir to aln\_modeler\_PTP\_Orf.pir NB: PyMol is useful to borne out with residues numbering and chain names

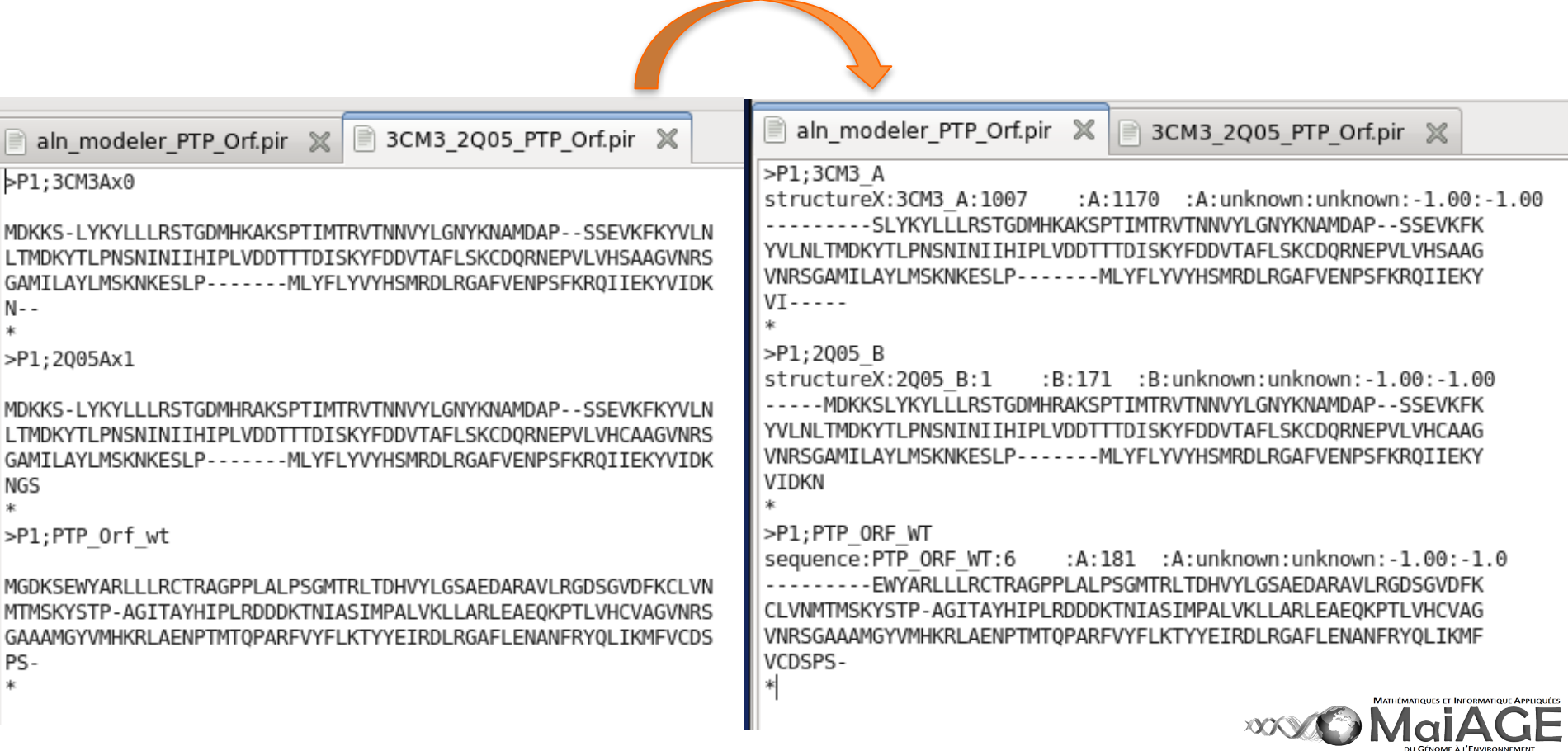

Needs to convert the.pir alignment

Copy/paste/save /with gedit.

Go from 3CM3\_2Q05\_PTPOrf.pir to aln\_modeler\_PTP\_Orf.pir

Modify now python program Add alignment, templates, nb modèles etc ...

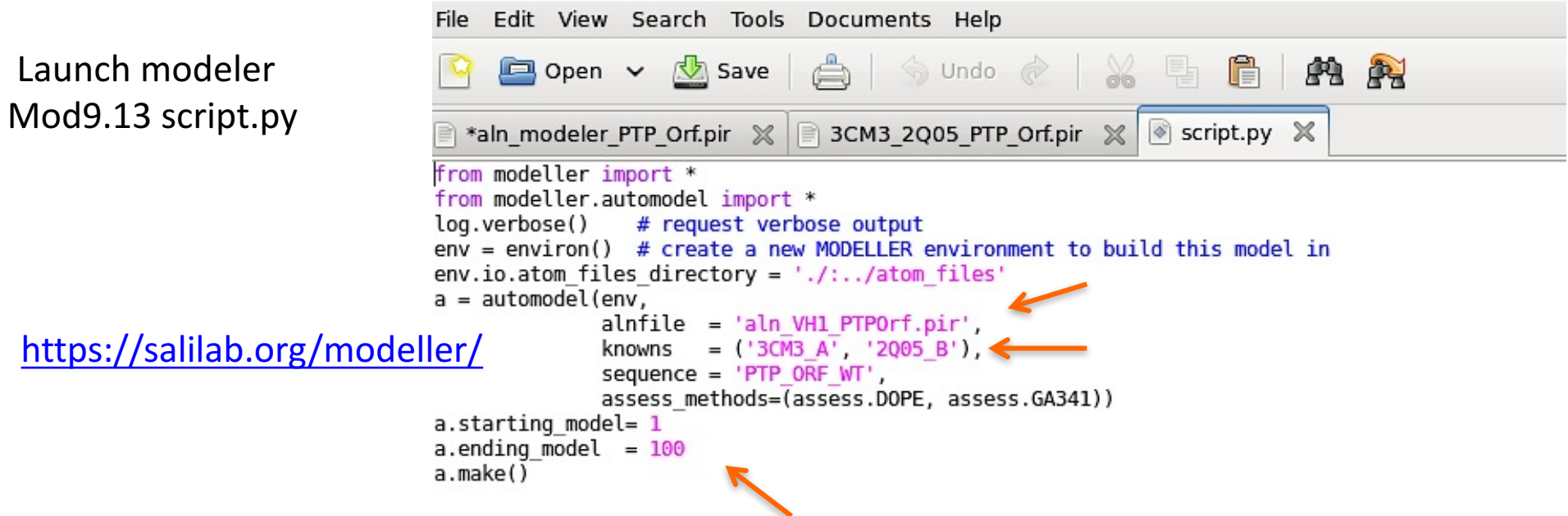

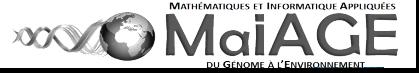

Needs to convert the.pir alignment

Copy/paste/save /with gedit.

Go from 3CM3\_2Q05\_PTPOrf.pir to aln\_modeler\_PTP\_Orf.pir

Modify now python program Add alignment, templates, nb modèles etc ...

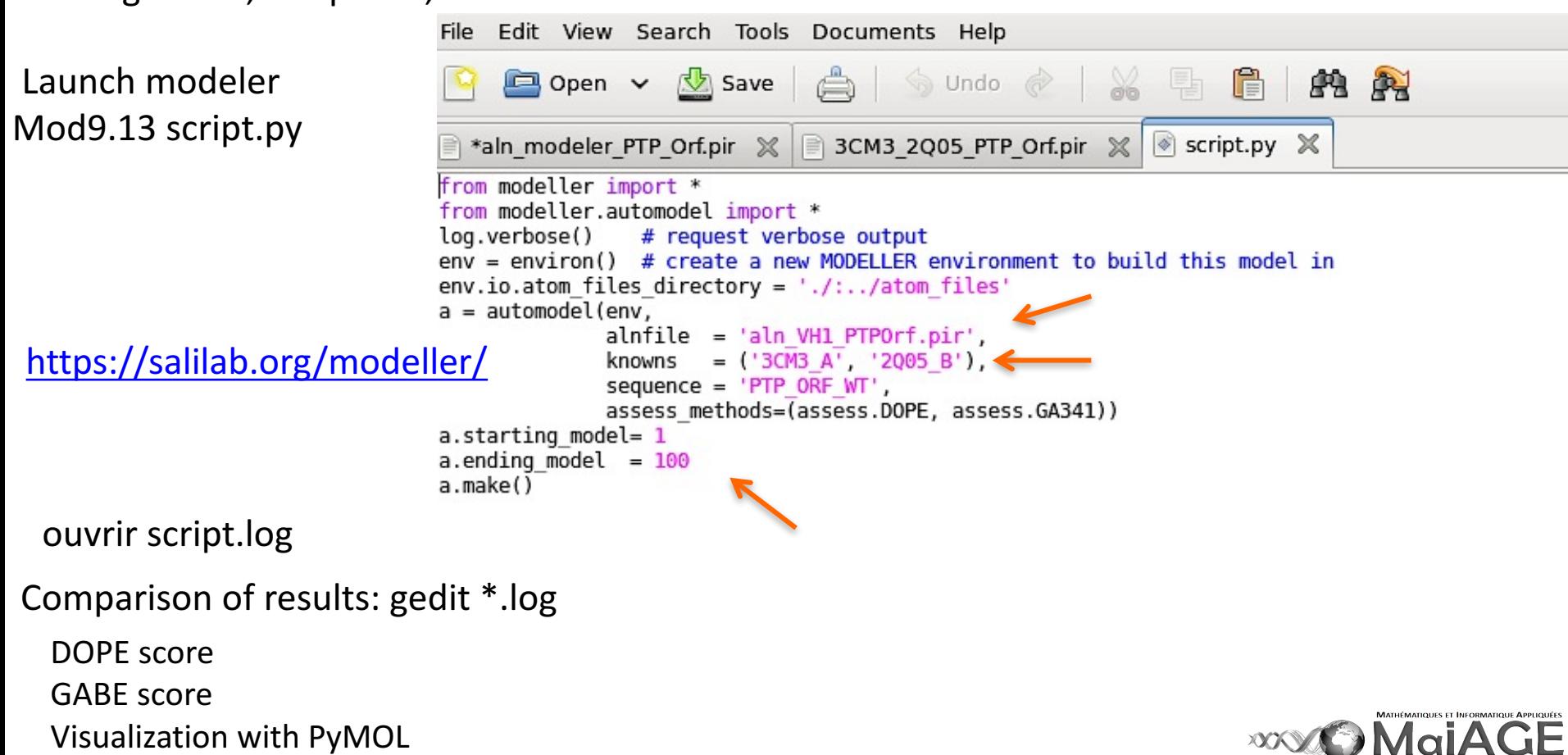

DU GÉNOME À L'ENVIRONNEN

**Homology modeling**, also known as **comparative modeling** of protein, refers to constructing an atomic-resolution model of the "*query*" protein from its amino acid sequence from an experimental three-dimensional structure of an homologous protein (the "*template*"). Homology modeling relies on the identification of one or more known protein structures likely to resemble the structure of the query sequence, and on the production of an alignment that align residues in the query sequence with residues in the template sequence.

Protein structures are more conserved than protein sequences amongst homologues.

Sequences falling below a 20% sequence identity can have very different structure. (wiki source)

- 1) Identification of protein(s) as reference « template(s) »
- 2) Homology modeling of protein « query »

Open PyMol session: compil Hmodeles.pse

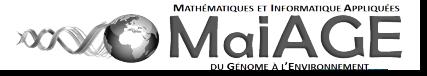

### **Mutations**

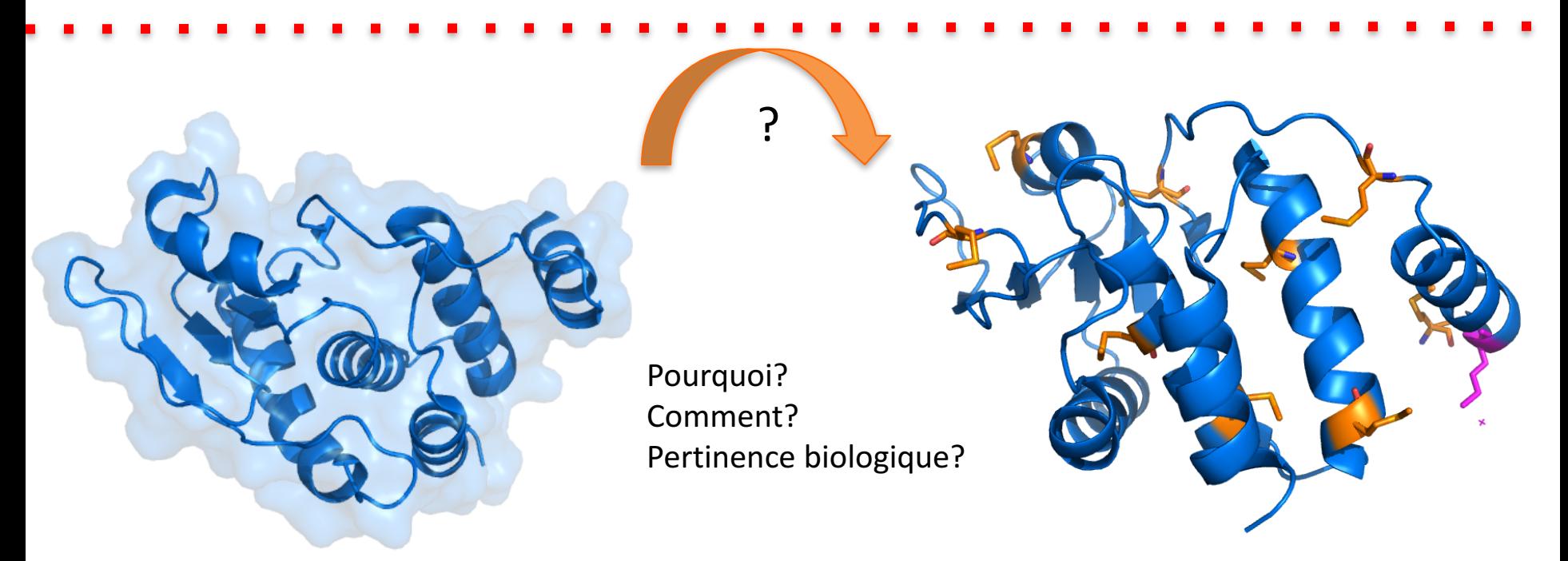

Model the point mutants by substituting residues

- 1- Modéliser les mutants, les variants pour lesquels on a des données expérimentales.
- 2- Modifier le site de fixation
- 3- Vérifier l'accessibilité
- 4- Analyser l'interface

Pymol/Plugin/PDB Loader Service/ faire la mutation dans 3CM3 S112C Ouvrir 2Q05

- Show sequence. Que voit-on?
- Show cartoon/color by chain/ select/action copy to objet/ Wizard …

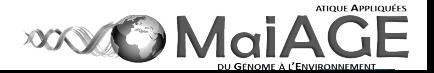

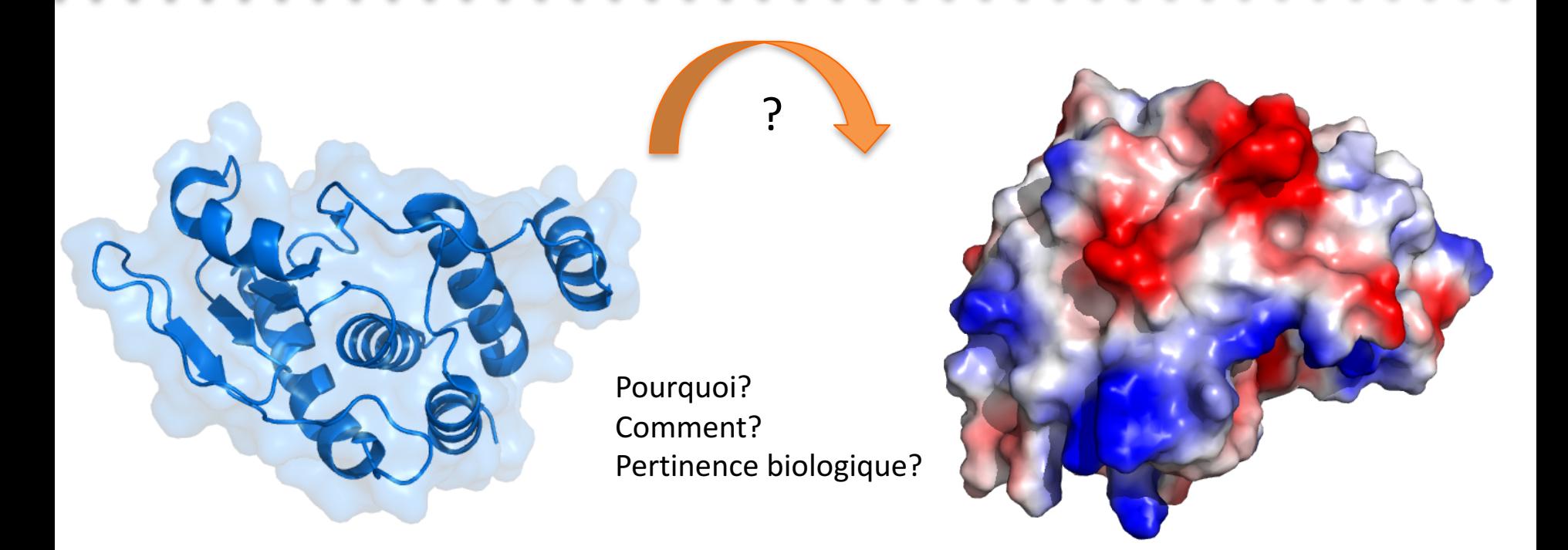

Calcul du profil électrostatique : cartographie des patches hydrophobes/chargés + ou -. Analyse de la solvatation des systèmes biologiques

- 1- Simulation des processus de diffusion -> cinétiques de fixation protéine/ligand; protéine/protéine.
- 2- Modélisation du solvant implicite pour la DM des biomolécules.
- 3- Solvatation et calcul d'énergie d'affinité et de constantes d'équilibre. Rational drug-design.
- 4- Etude de titrations des biomolécules.

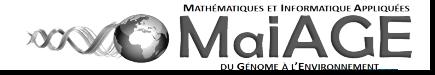

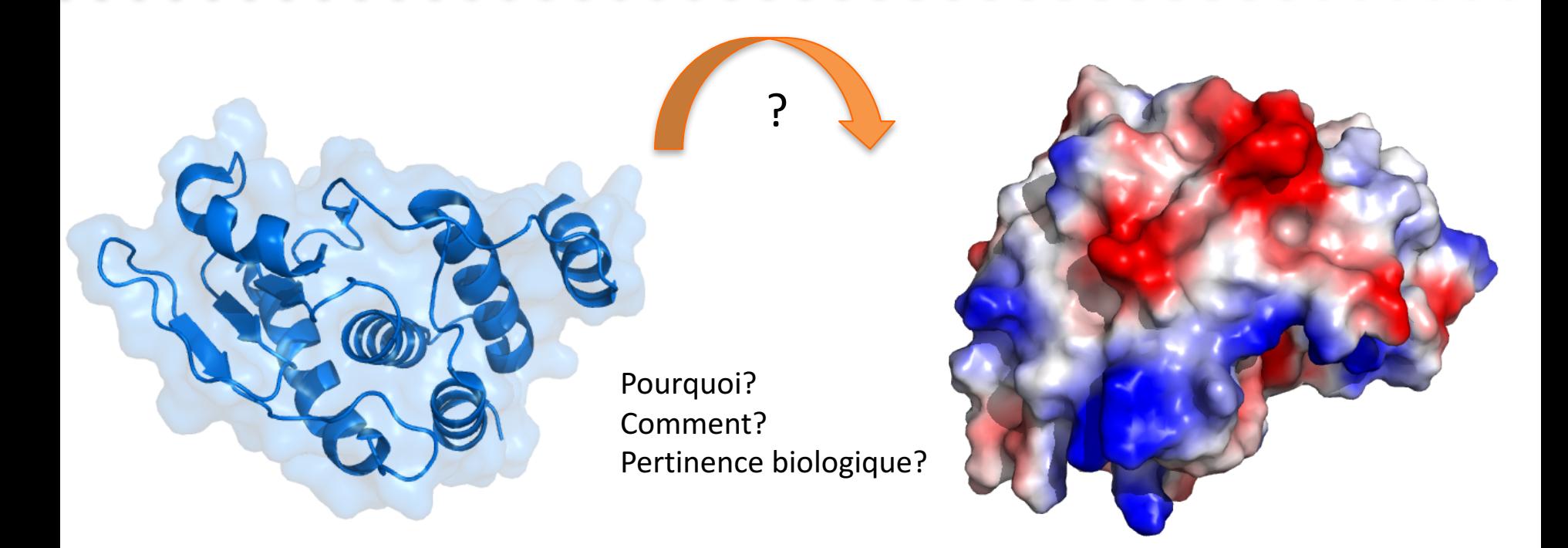

Comment? PDB2PQR et APBS Adaptative Poisson-Boltzmann Solver

APBS Adaptative Poisson-Boltzmann Solver dans pymol

PDB2PQR aller à http://nbcr-222.ucsd.edu/pdb2pqr\_2.0.0/ 

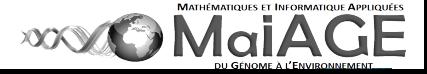

#### PDB2PQR aller à http://nbcr-222.ucsd.edu/pdb2pqr\_2.0.0/

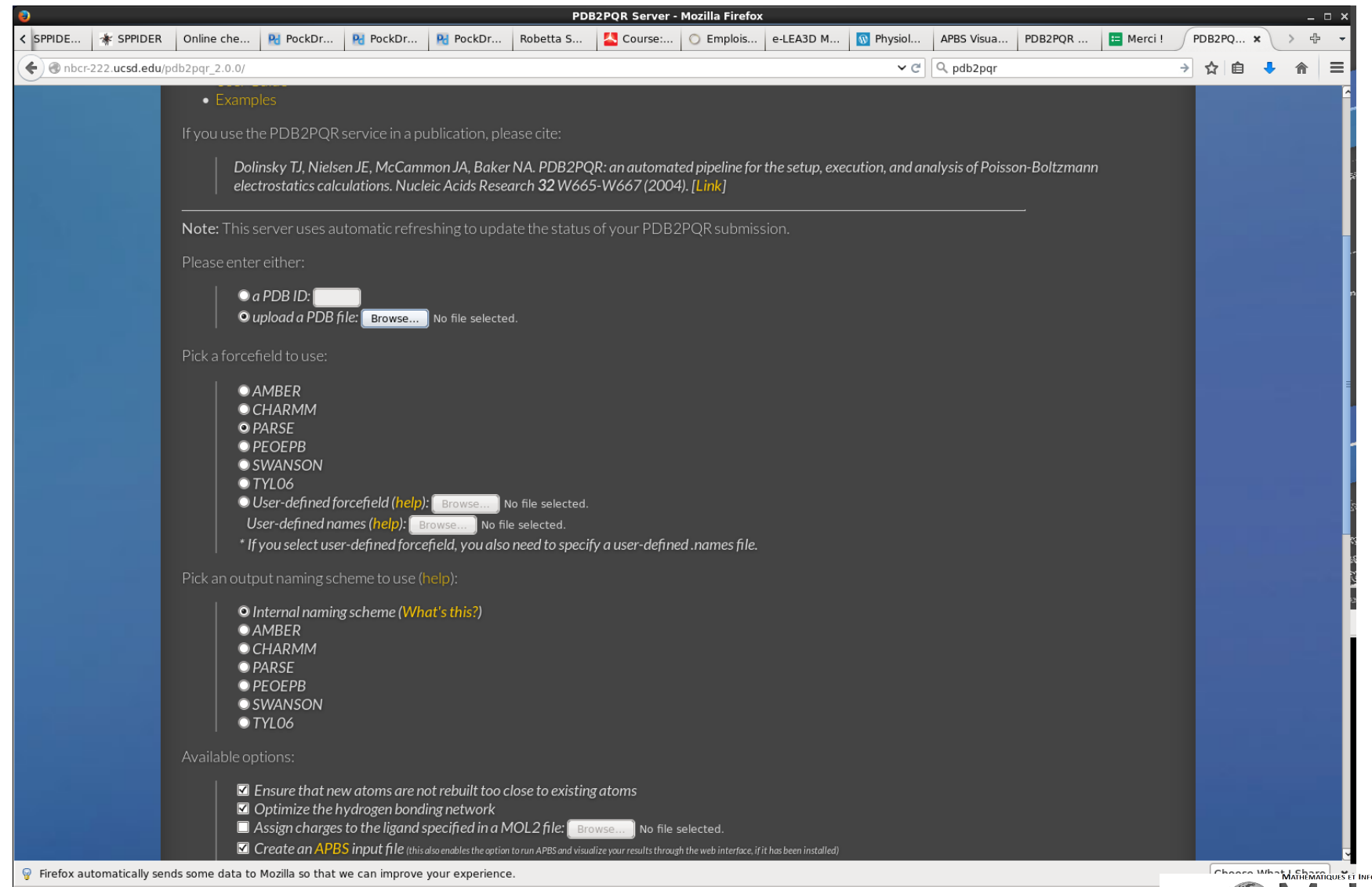

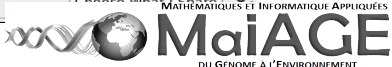

#### PDB2PQR aller à http://nbcr-222.ucsd.edu/pdb2pqr\_2.0.0/

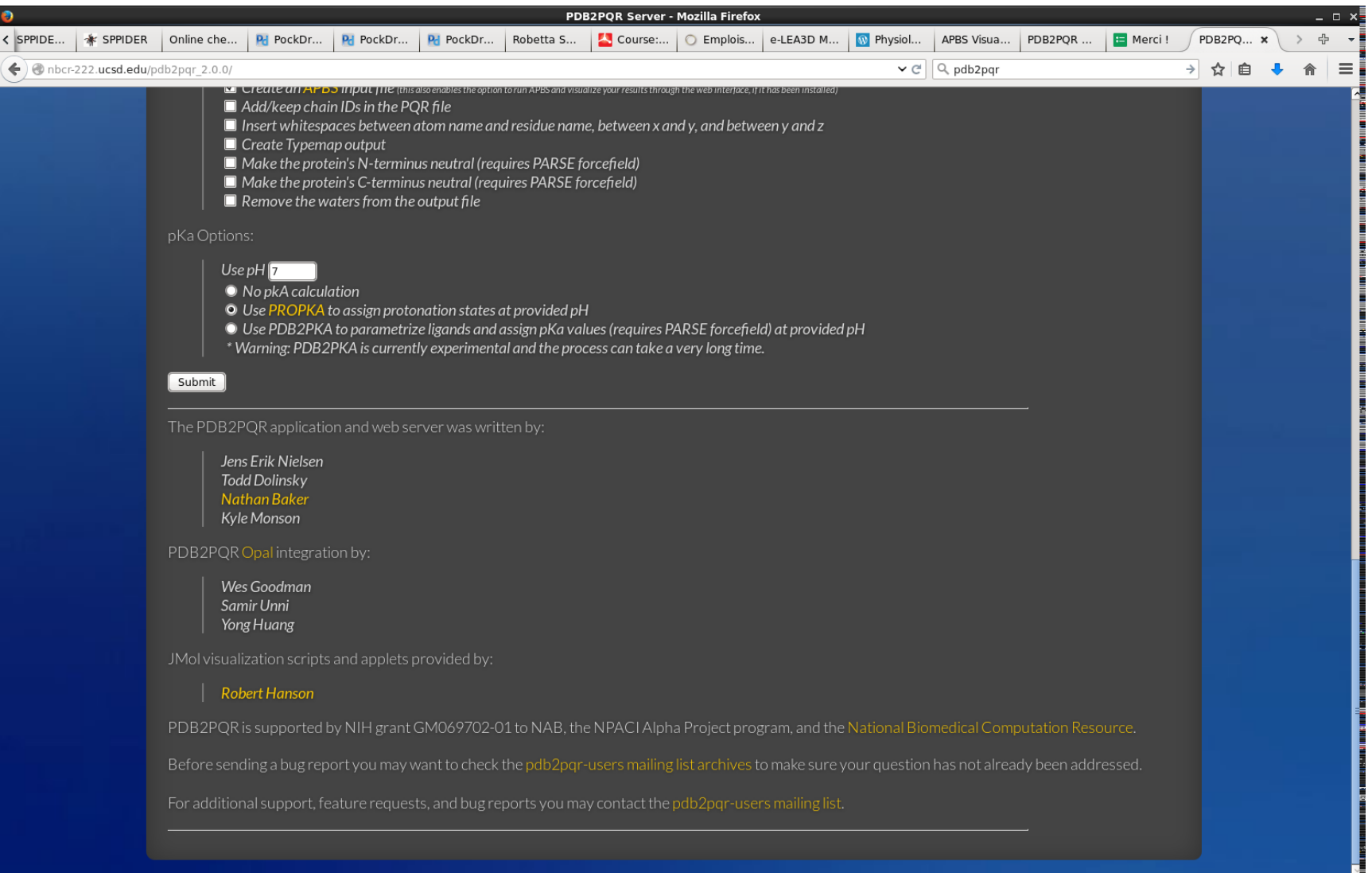

Firefox automatically sends some data to Mozilla so that we can improve your experience.

 $\boxed{\text{Choose What I Share}} \times \text{=}$ 

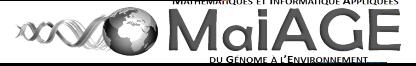

#### PDB2PQR aller à http://nbcr-222.ucsd.edu/pdb2pqr\_2.0.0/

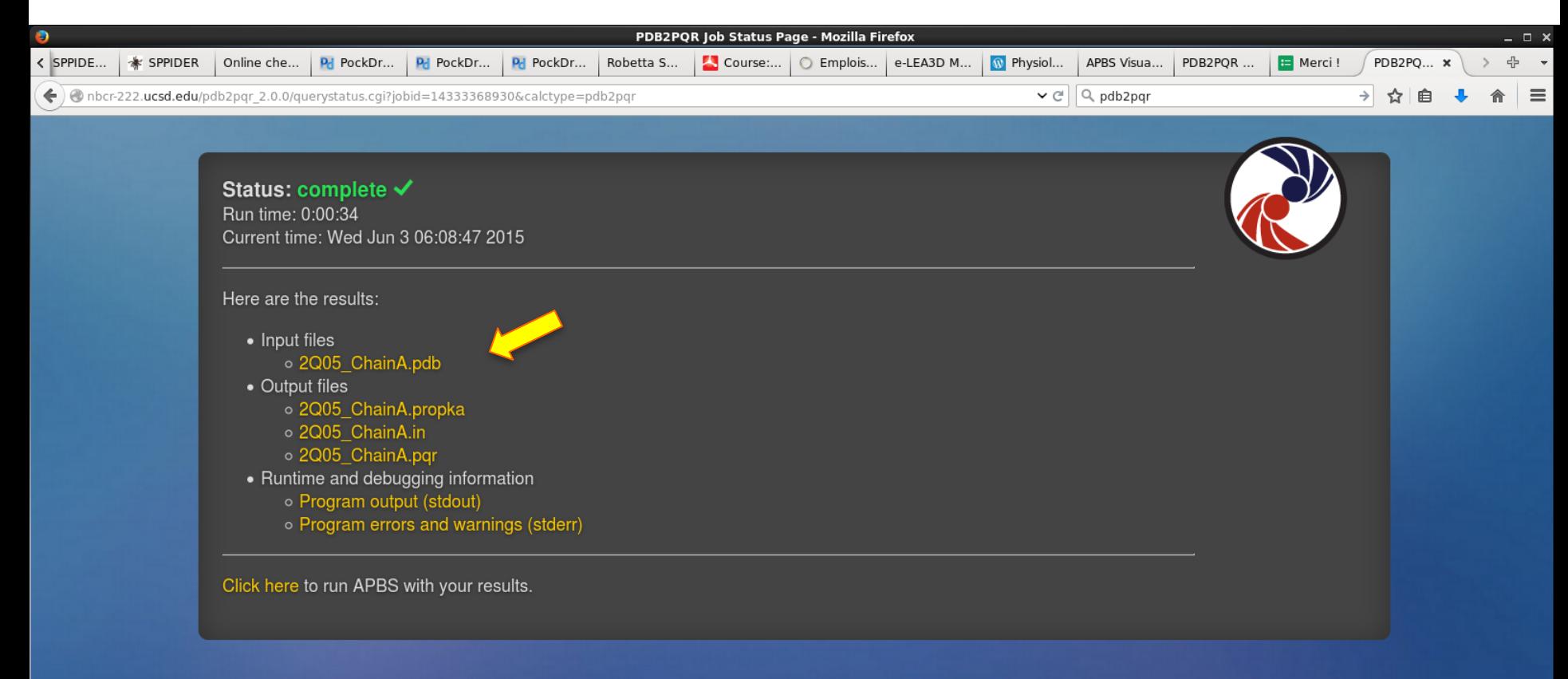

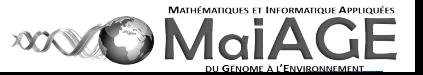

PDB2PQR aller à http://nbcr-222.ucsd.edu/pdb2pqr\_2.0.0/

#### 2Q05\_A\_Met.pdb 2Q05\_A\_Met.pqr

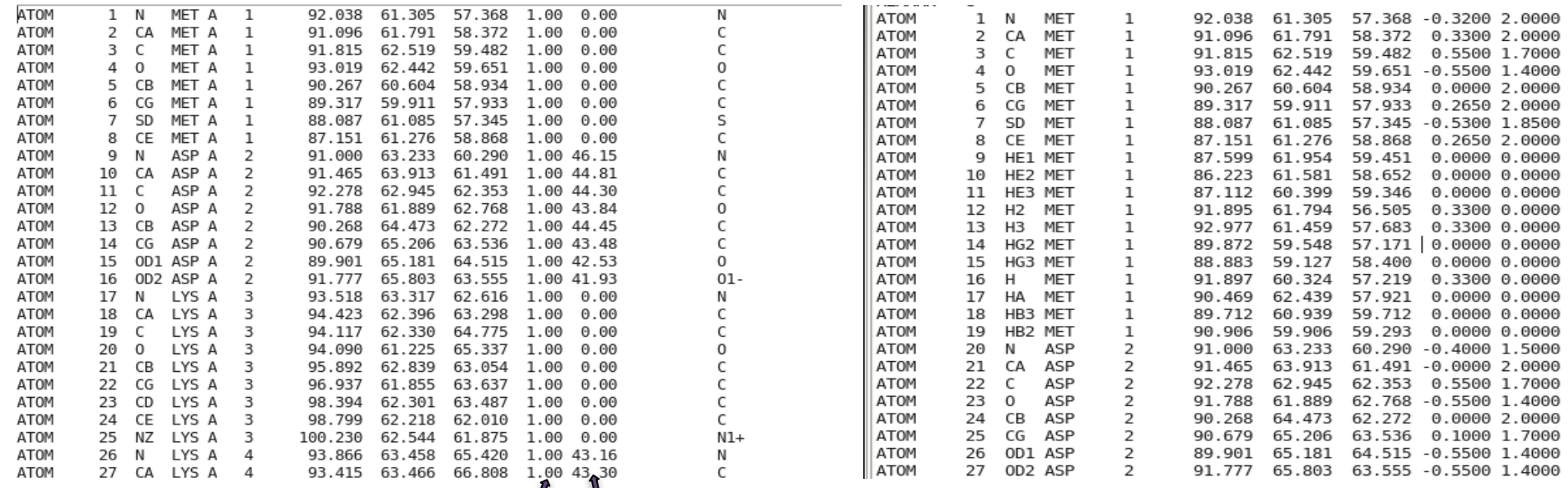

Facteur occupation  $0 < x < 1$  Facteur B agitation thermique  $Q$  charge R rayon

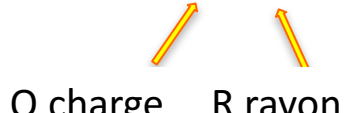

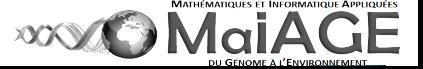

### Mapping of the electrostatic profile

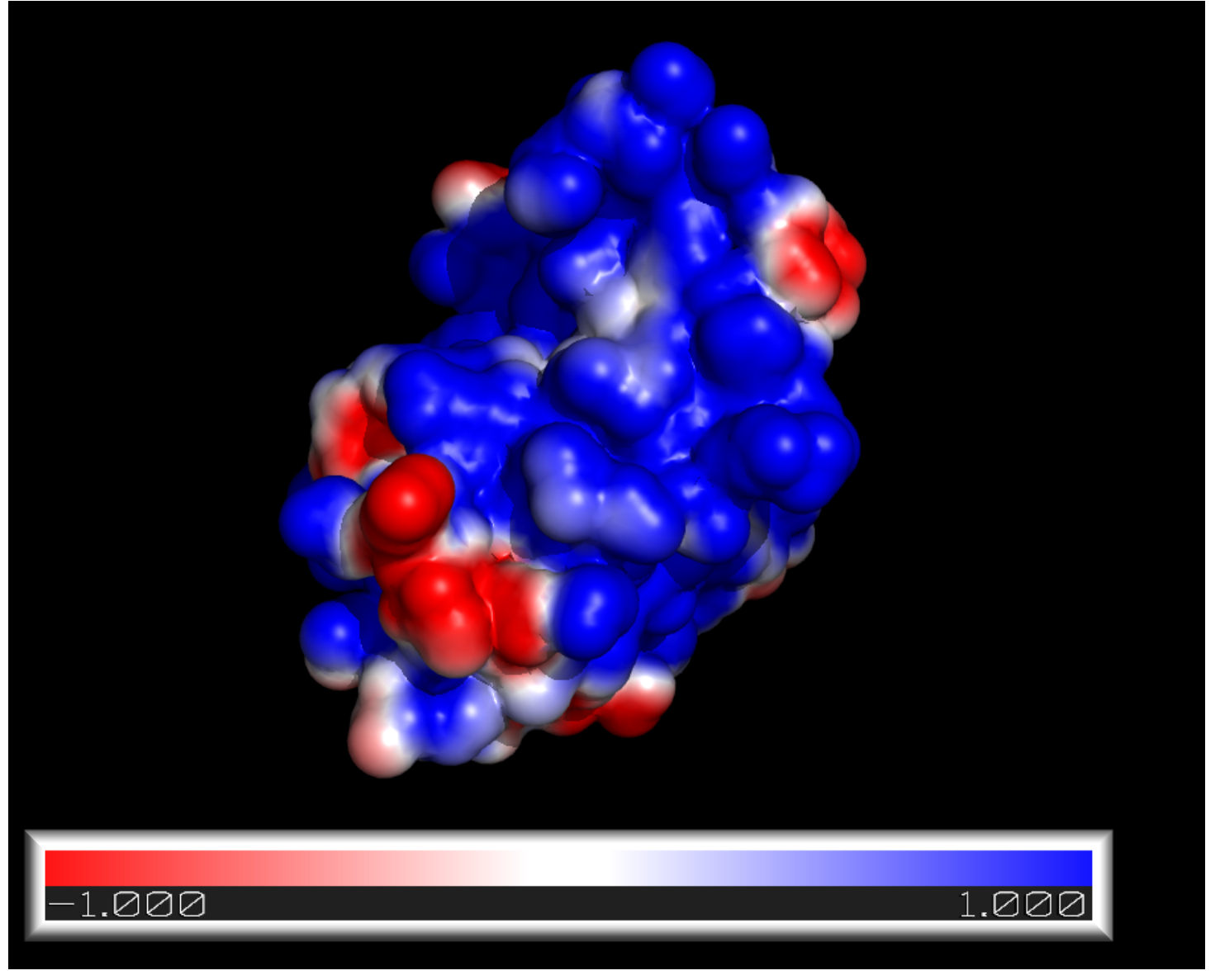

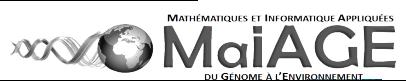

### Oligomerization

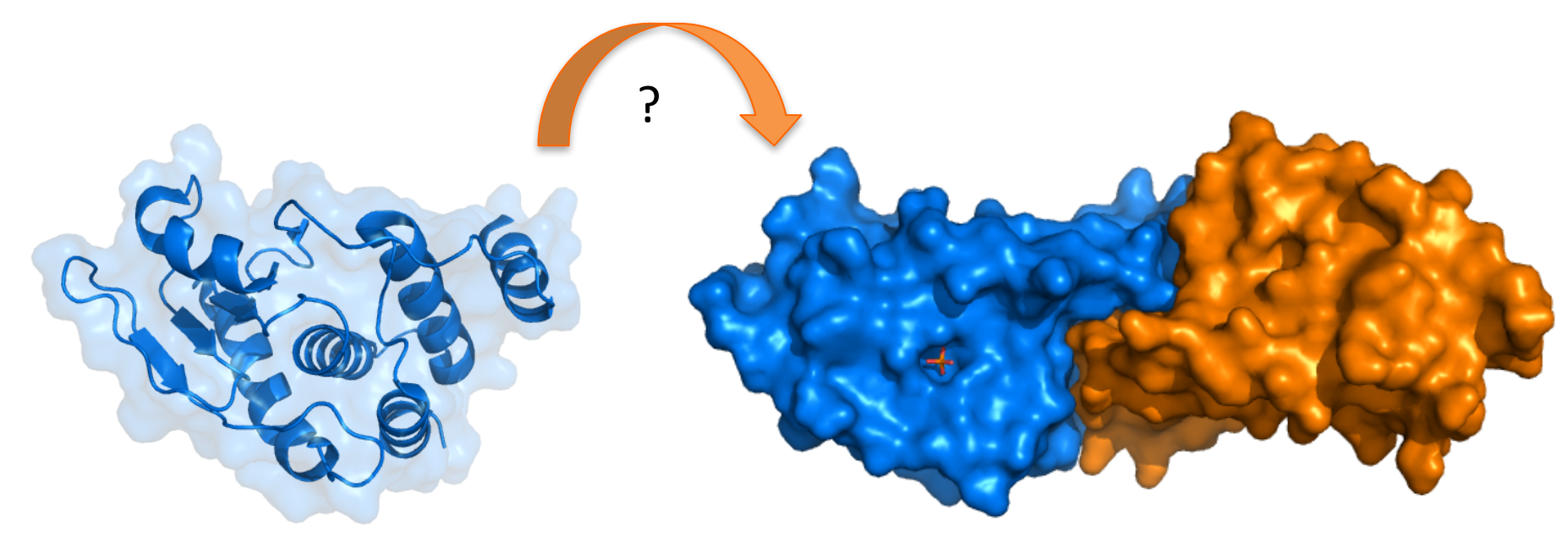

Pourquoi? Comment? Pertinence biologique?

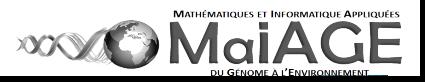

# **Oligomerization**

#### File /open/2Q05.pdb

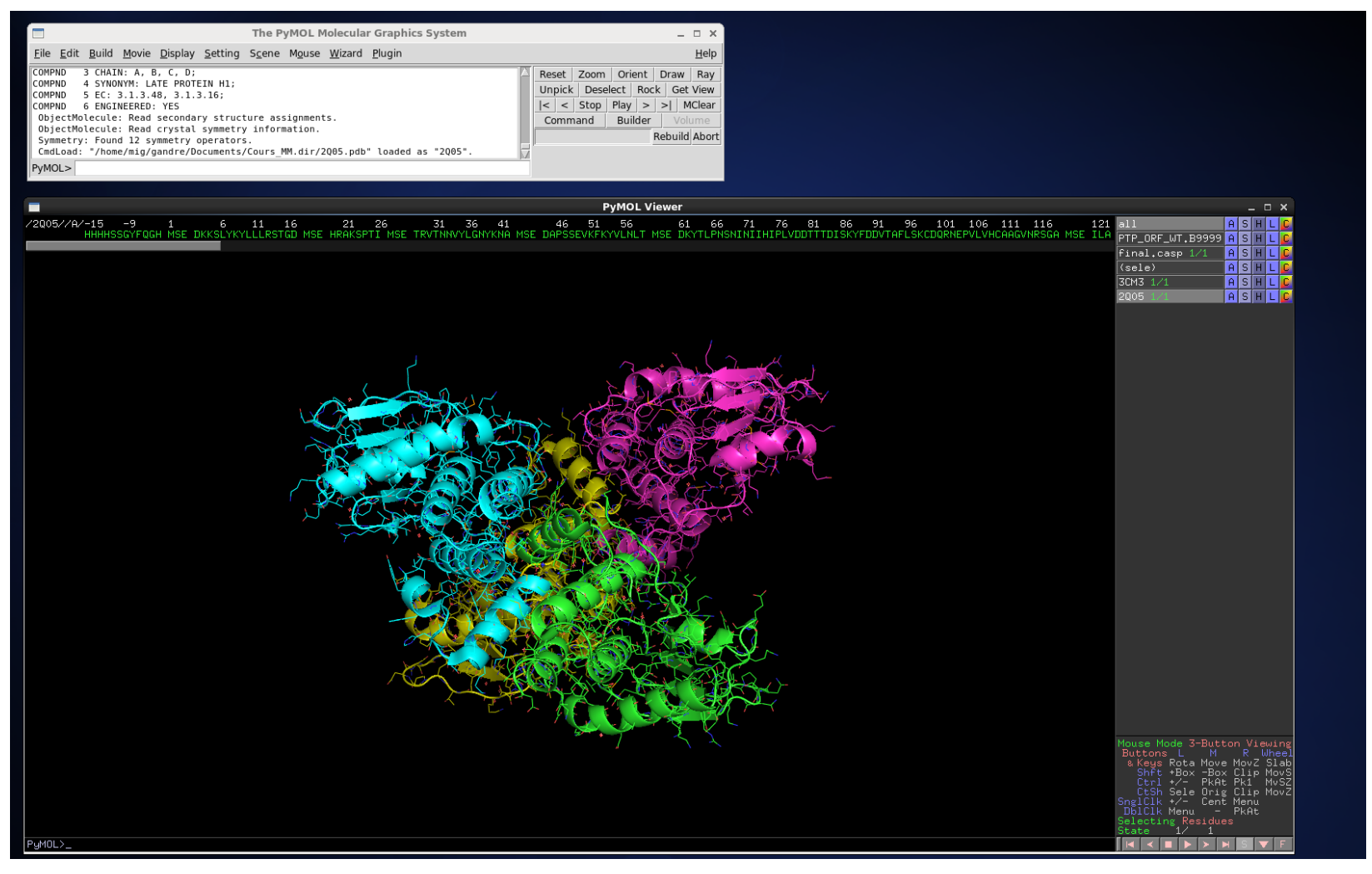

PDBePISA : Proteins, Interfaces, Structures and Assemblies is an interactive tool for the exploration of macromolecular interfaces. http://www.ebi.ac.uk/pdbe/pisa/ *<b>WOMaIAGE* 

# **Oligomerization**

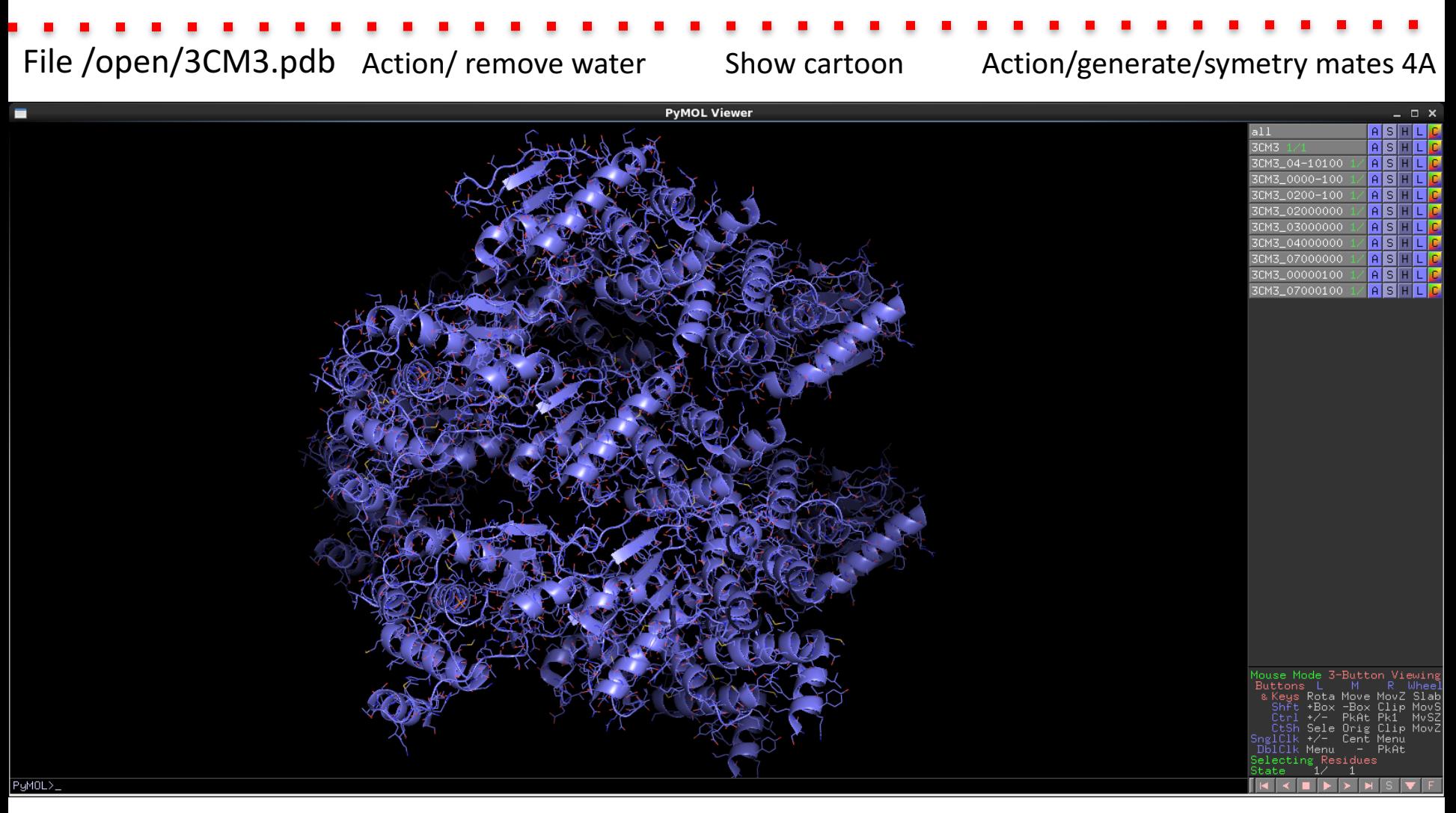

Informations on symetry related mates in crystal packing. Comparison. Computation. Interface profiling.

PDBePISA : Proteins, Interfaces, Structures and Assemblies is an interactive tool for the exploration of macromolecular interfaces.<br>http://www.ebi.ac.uk/pdbe/pisa/ **WOMaiAGE** 

### Normal mode analysis

http://lorentz.dynstr.pasteur.fr/nma/submission.php

Browse 2Q05\_AB.pdb keep the selected default parameter then submit

In PyMol: File /open/2Q05\_AB.pdb -> arrow below right

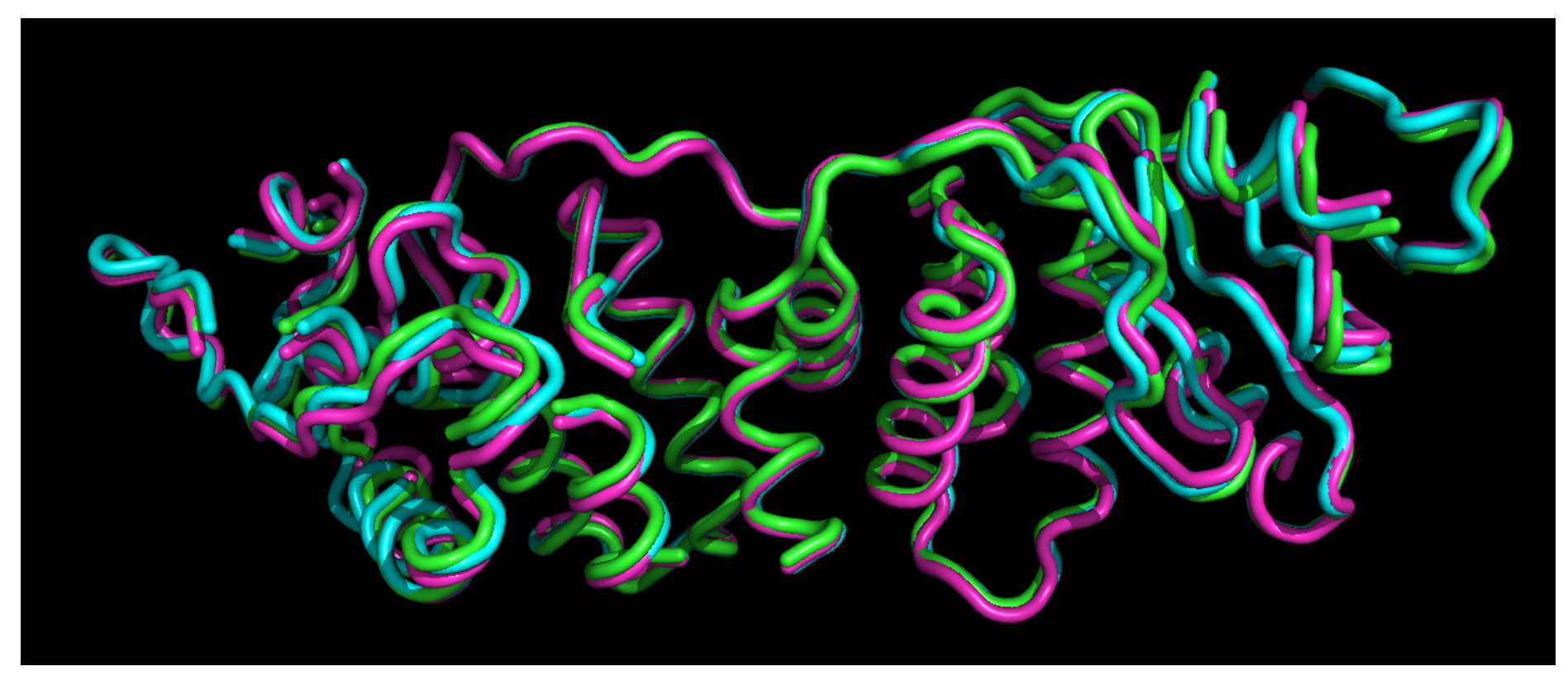

NOMAD Marc Delarue's group @ Institut Pasteur

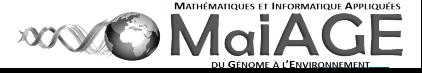

# **Docking**

**Docking** is a method which predicts the preferred orientation of one molecule to a second when bound to each other to form a stable complex.

Knowledge of the preferred orientation in turn may be used to predict the strength of association or binding affinity between two molecules using (energy as scoring functions).

Docking used to predict the binding orientation of small molecule drug candidates to their protein targets in order to in turn predict the affinity and activity of the small molecule.

Docking plays an important role in the rational design of drugs. Wiki site

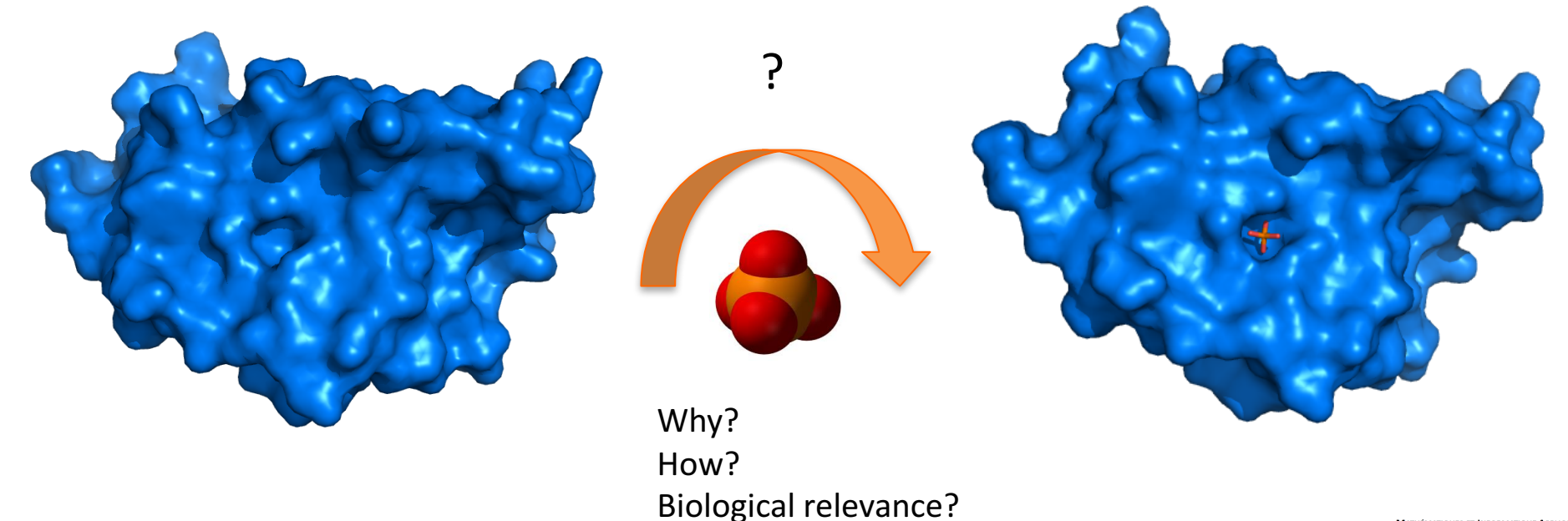

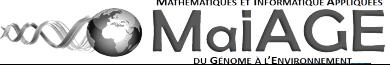

# **Binding pocket and ligands**

#### **Binding site:**

Topology: crevice/groove/funnel/tunnel etc …: show surface / generate ligand binding site Electrostatic profile: charged? Polar? Hydrophobic? Mutants which impede this interaction? Comparison apo/holo : what are the flexible elements? Color by B-factor?

Accessibility?http://sts.bioe.uic.edu/castp/calculation.php

Druggability?http://pockdrug.rpbs.univ-paris-diderot.fr/cgi-bin/index.py?page=home

#### **Ligand**

Protein: see webservers ADN/ARN : voir sites web Ligands : ADT tools/ DiscoveryStudio biovia© Construction of ligands in mol2 format using PyMol Prodrg token/free registration mandatory

#### **Scoring :**

Total potential energy Inetraction energy

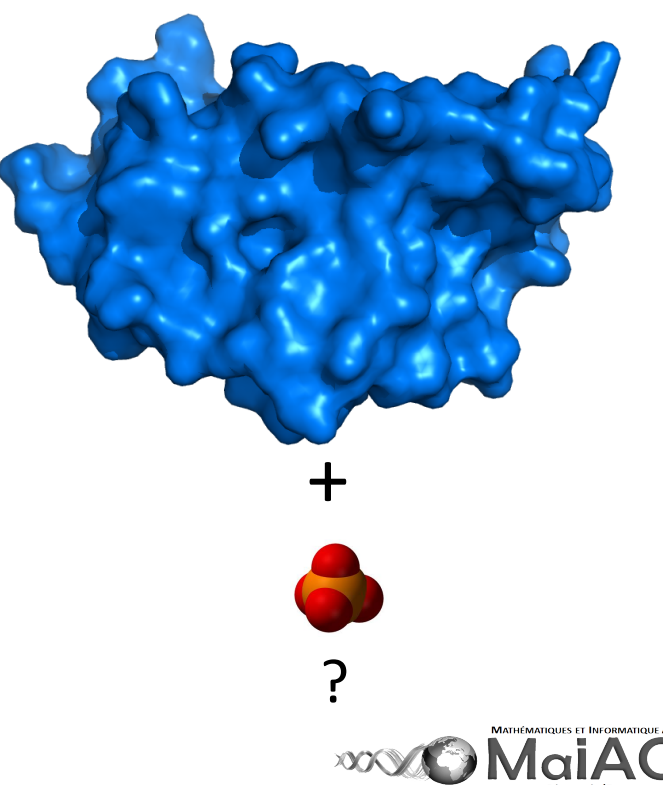

# Docking of protein/protein

Rosetta : D. Baker's lab

http://rosie.rosettacommons.org/docking2/submit http://rosie.rosettacommons.org/

Zdock : Z. Weng's lab

http://zdock.umassmed.edu/

Haddock : A. Bonvin's lab

http://haddock.science.uu.nl/services/HADDOCK2.2/haddock.php

Grammx server : I. A. Vakser's lab

http://vakser.compbio.ku.edu/resources/gramm/grammx/

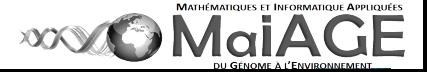

## Docking of ligands

ADT Auto-dock tools fichier à suivre. Pdf à envoyer

DiscoveryStudio © Biovia ex msi ex Accelrys

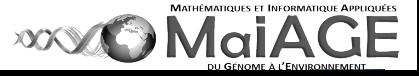

### Visualisation for seminars, labmeetings

« photo »

Background Surface transparancy/fancy helix Ray .... Save as png. Insérer une photo png par ppt

#### « video »

Open 3CM3.pdb

Movie/Program/Camera/X-roll/8seconds Play Voir pour plus d'informations www.pymolwiki.org/index.php/MovieSchool\_1

« pse »

Save the PyMol session

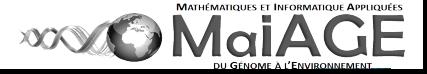

# Listing non exhaustif

http://toolkit.tuebingen.mpg.de/hhpred

http://molprobity.biochem.duke.edu/

https://salilab.org/modeller/

! Ne pas oublier de les citer dans les publications

http://www.rcsb.org/pdb/home/home.do

http://espript.ibcp.fr/ESPript/cgi-bin/ESPript.cgi

http://www.ebi.ac.uk/pdbsum/

http://www.ebi.ac.uk/services

http://pockdrug.rpbs.univ-paris-diderot.fr/

(…)

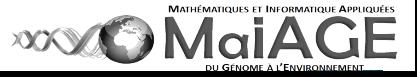

### Take home messages

#### modélisation par homologie

Passer du temps sur l'analyse de la séquence et la qualité de l'alignement.

#### oligomérisation

Compiler données physico-chimiques (UAC, ITC), structurales (RX, RMN, SAXS) et biochimiques (mutations, tests d'activité). La modélisation seule ne suffit pas.

#### docking

L'affinité n'est pas tout, penser à l'accessibilité côté protéine et à la flexibilité côté ligand.

#### formation

Sites non exhaustifs. Boîte à outils toujours en évolution.

Gwenaelle.andre-leroux@jouy.inra.fr ou gandre@jouy.inra.fr

Veronique.martin@jouy.inra.fr

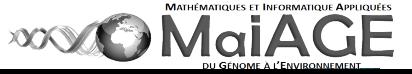

### **Structural Biology and Bioinformatics**

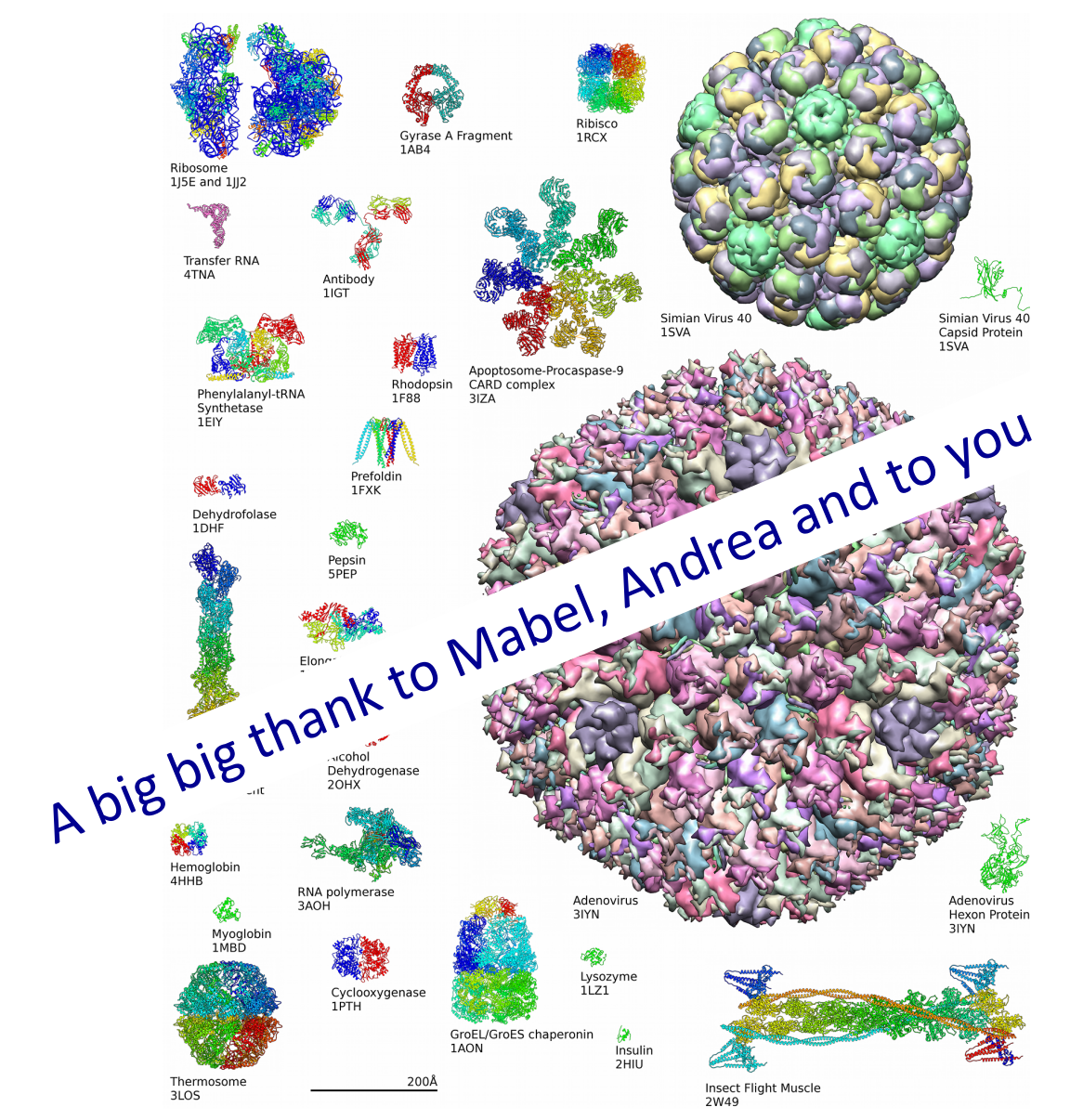

Image d'Axel Griewel

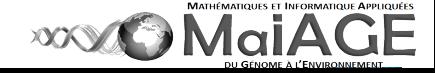

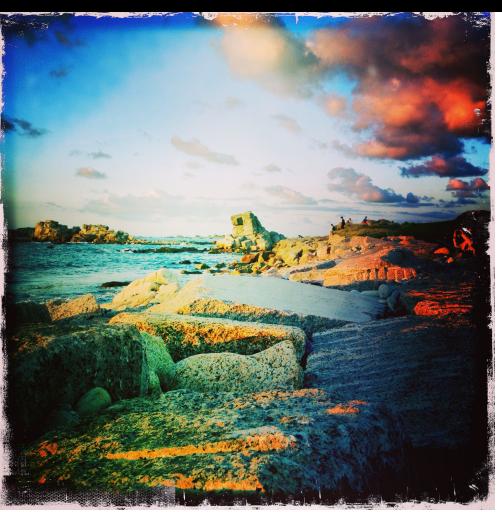

La nuit n'est jamais complète Il y a toujours puisque je le dis Puisque je l'affirme Au bout du chagrin une fenêtre ouverte une fenêtre éclairée Il y a toujours un rêve qui veille désir à combler faim à satisfaire un cœur généreux une main tendue une main ouverte des yeux attentifs une vie : la vie à se partager

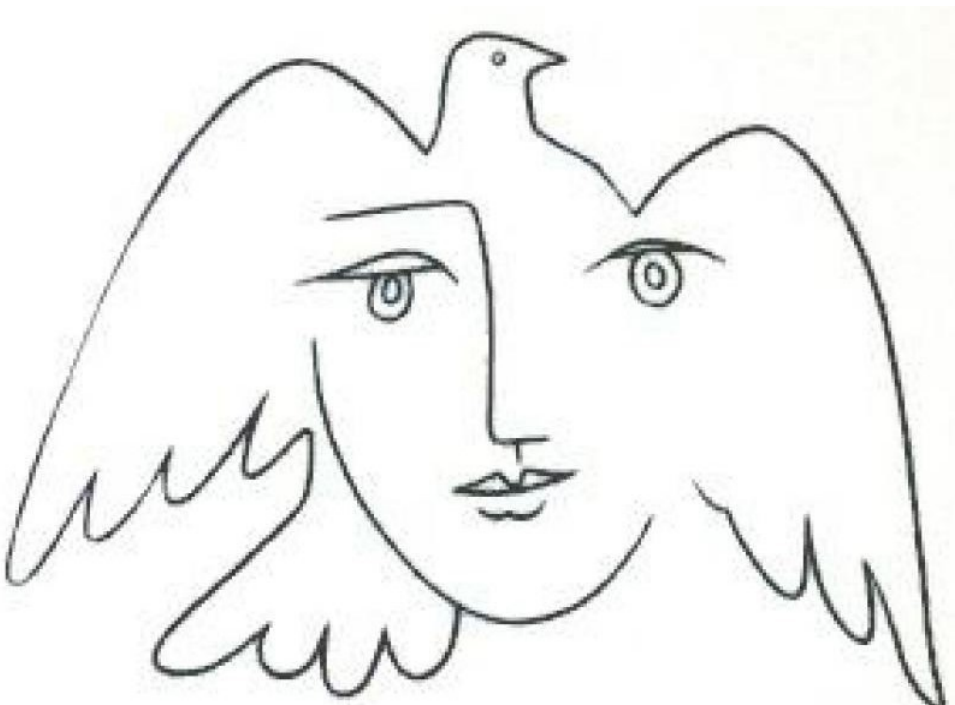

Pablo Picasso

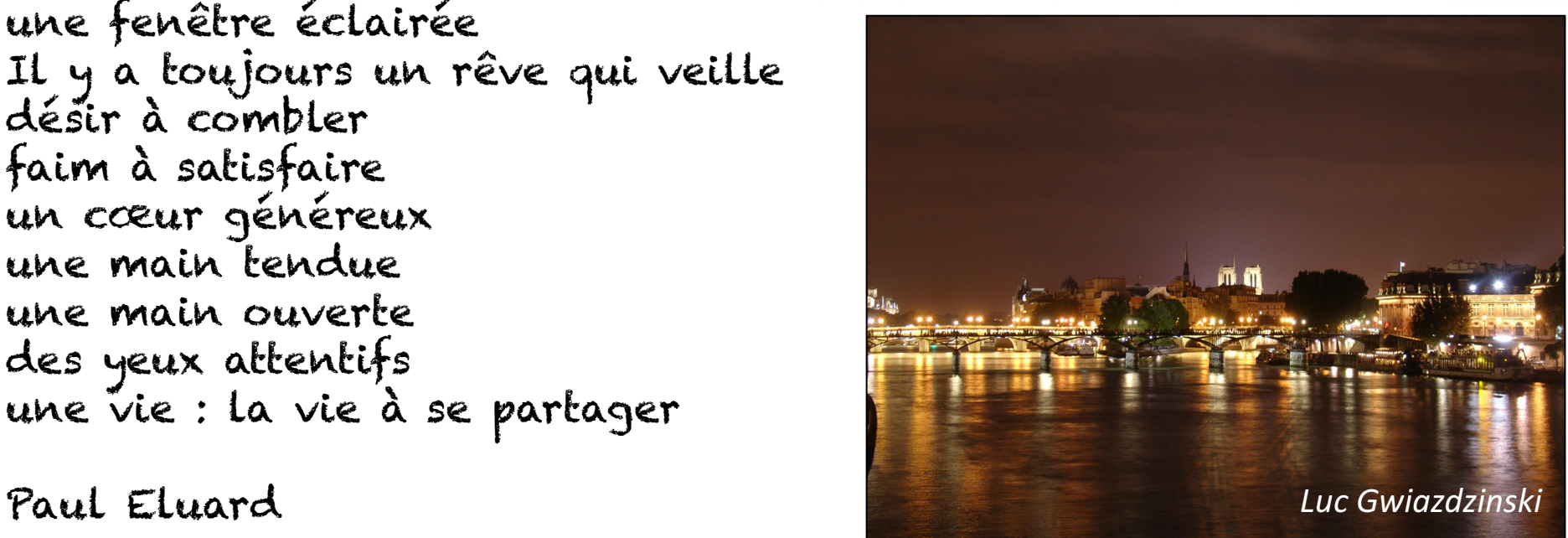